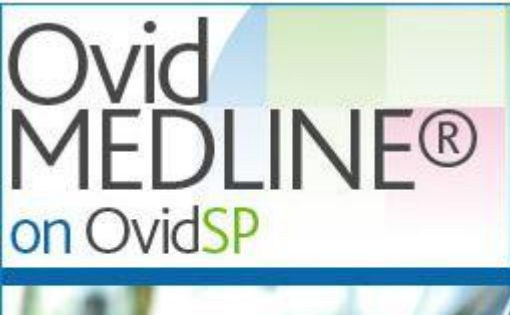

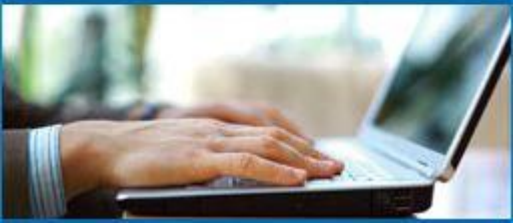

## <이용매뉴얼> Ovid Medline

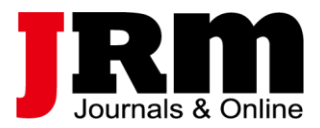

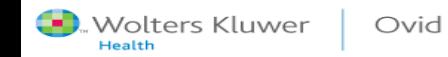

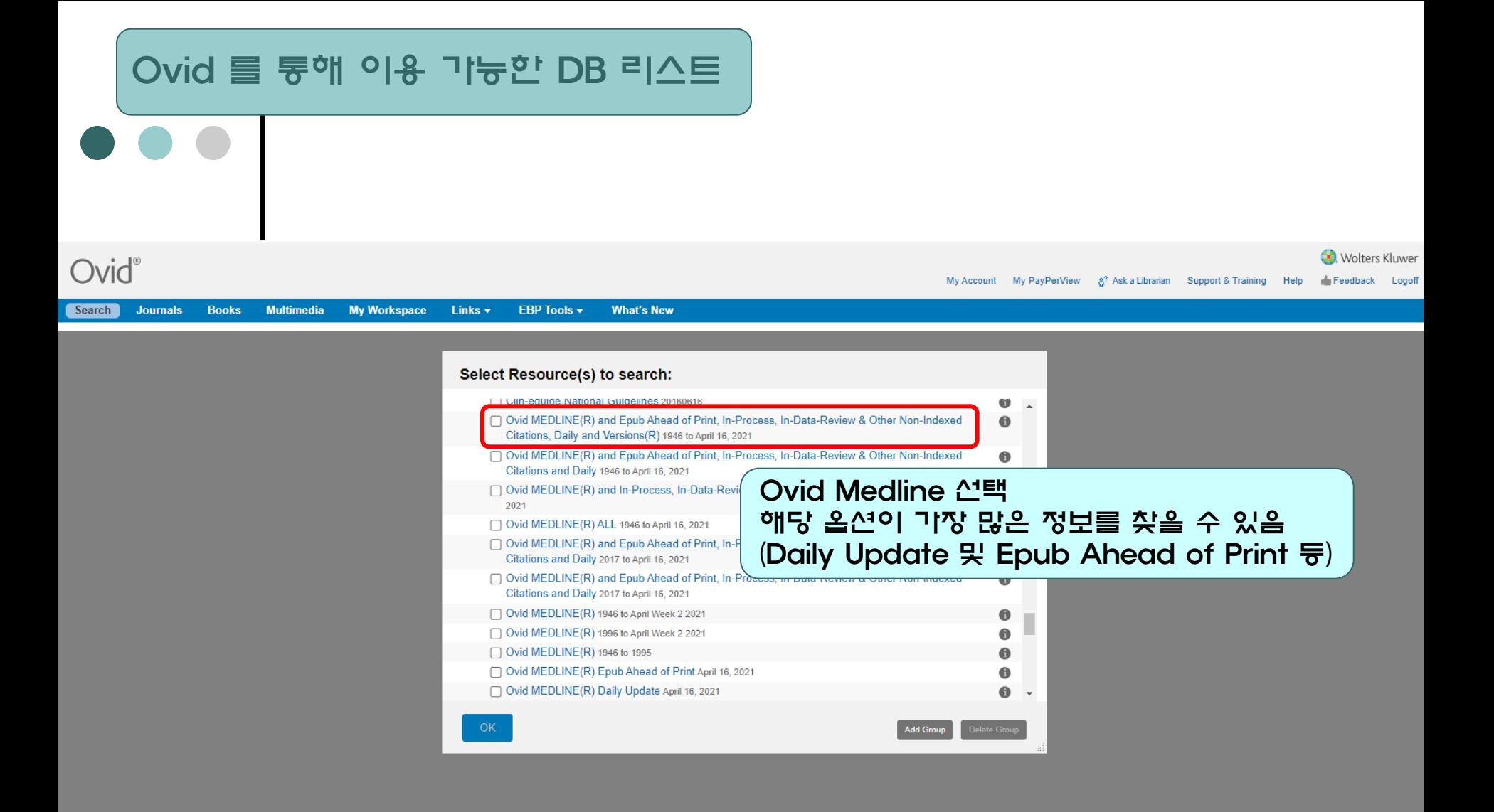

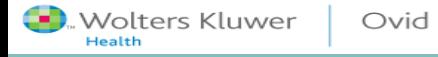

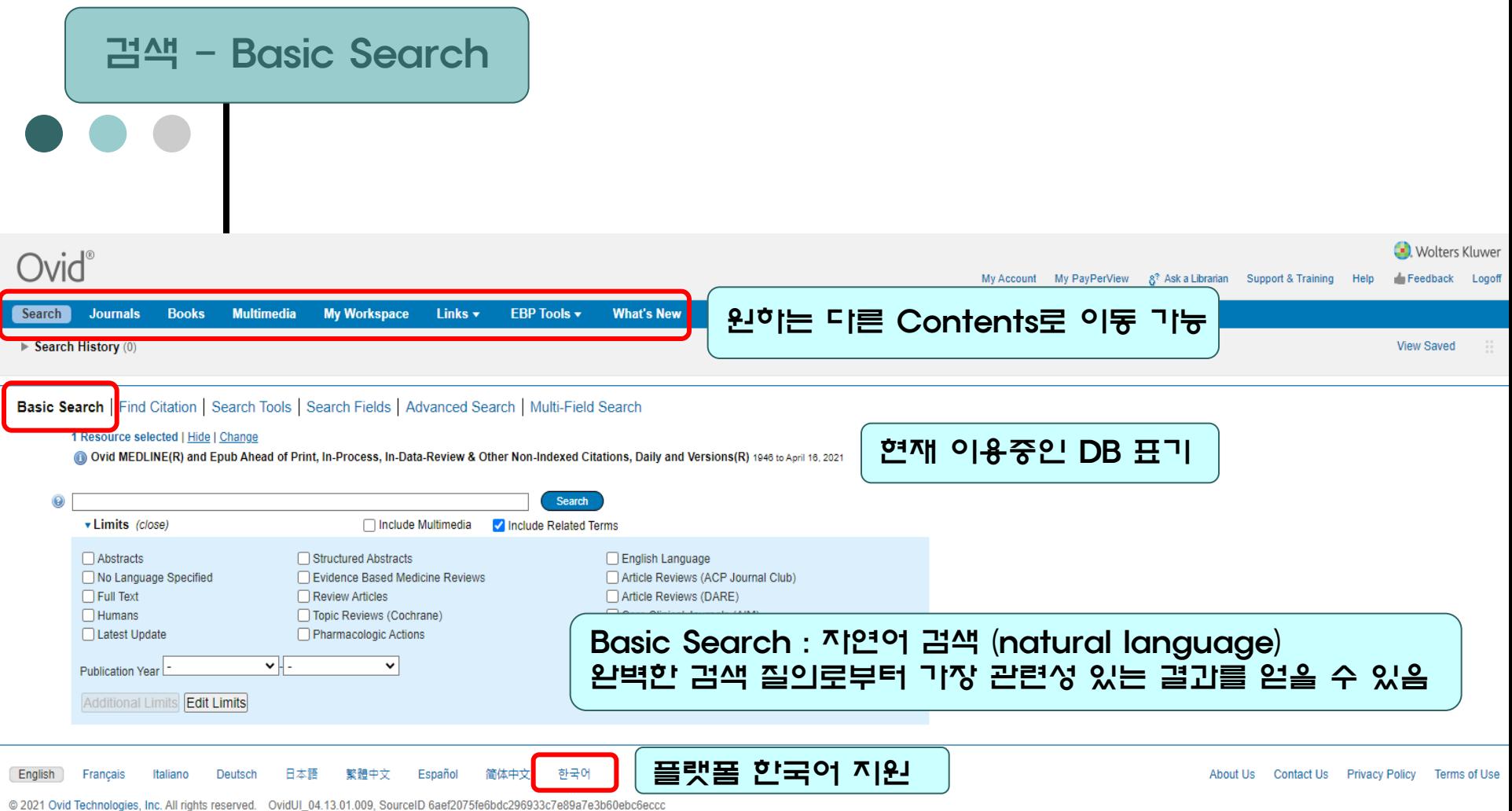

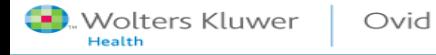

۰

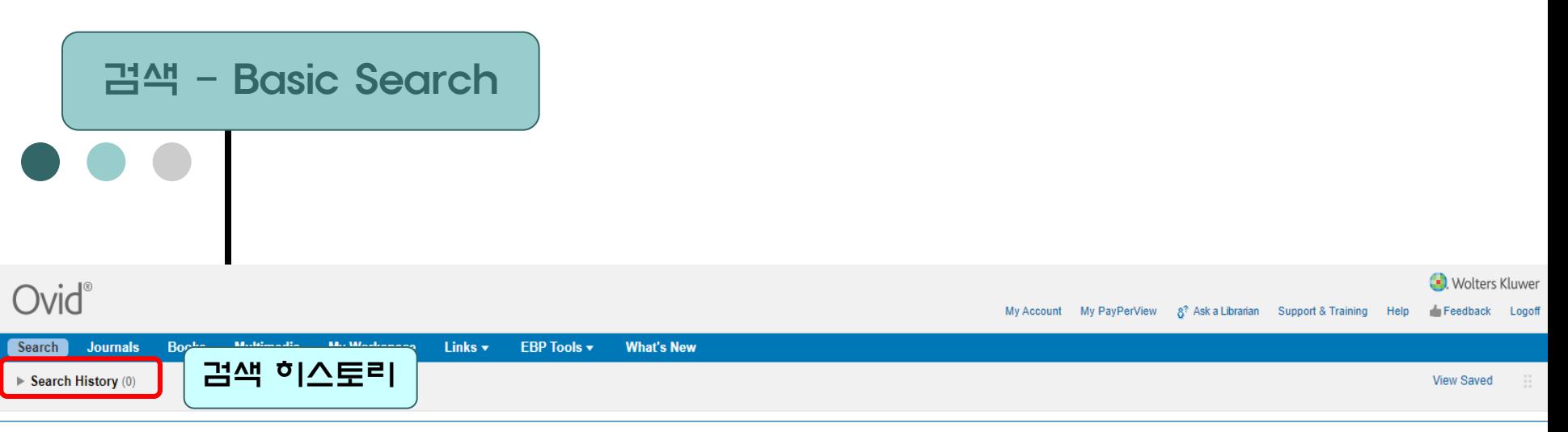

#### Basic Search | Find Citation | Search Tools | Search Fields | Advanced Search | Multi-Field Search

#### 1 Resource selected | Hide | Change

Ovid MEDLINE(R) and Epub Ahead of Print, In-Process, In-Data-Review & Other Non-Indexed Citations, Daily and Versions(R) 1946 to April 16, 2021

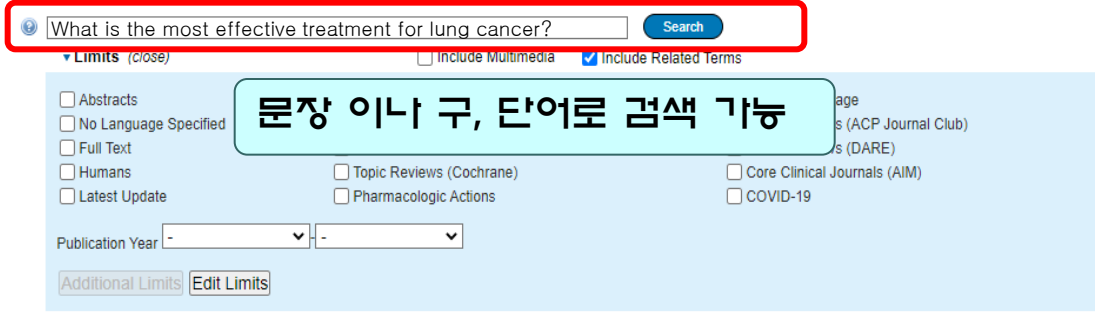

日本語 繁體中文 Español English Français Italiano Deutsch 简体中文 한국어 About Us Contact Us Privacy Policy Terms of Use

@ 2021 Ovid Technologies, Inc. All rights reserved. OvidUI\_04.13.01.009, SourceID 6aef2075fe6bdc296933c7e89a7e3b60ebc6eccc

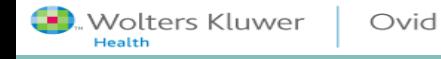

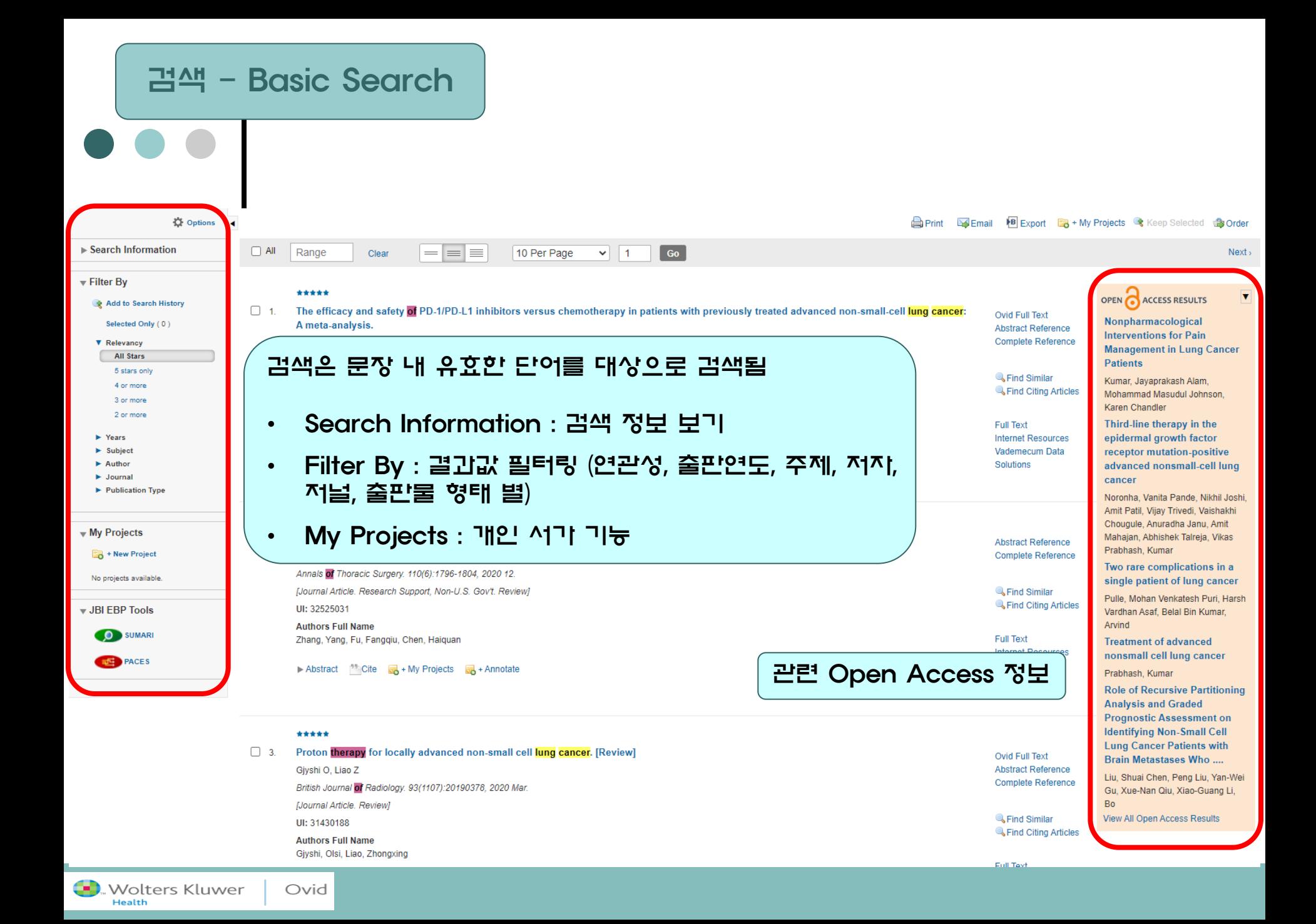

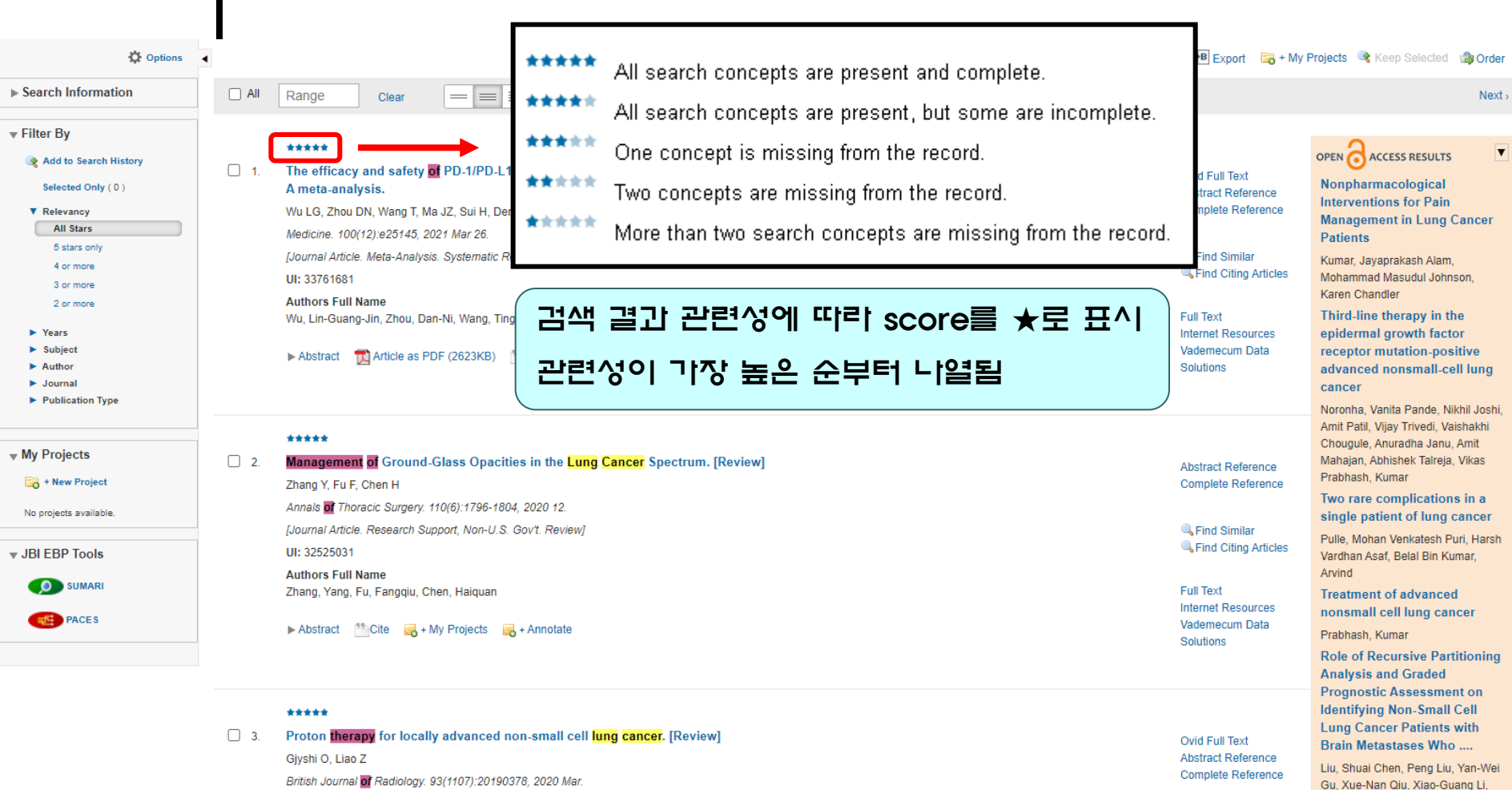

British Journal of Radiology. 93(1107):20190378, 2020 Mar. **Nournal Article, Review1** UI: 31430188

**Authors Full Name** 

Ovid

**D** Wolters Kluwer

Health

검색 - Basic Search

Givshi, Olsi, Liao, Zhongxing

**C**Find Similar Find Citing Articles **View All Open Access Results** 

**Bo** 

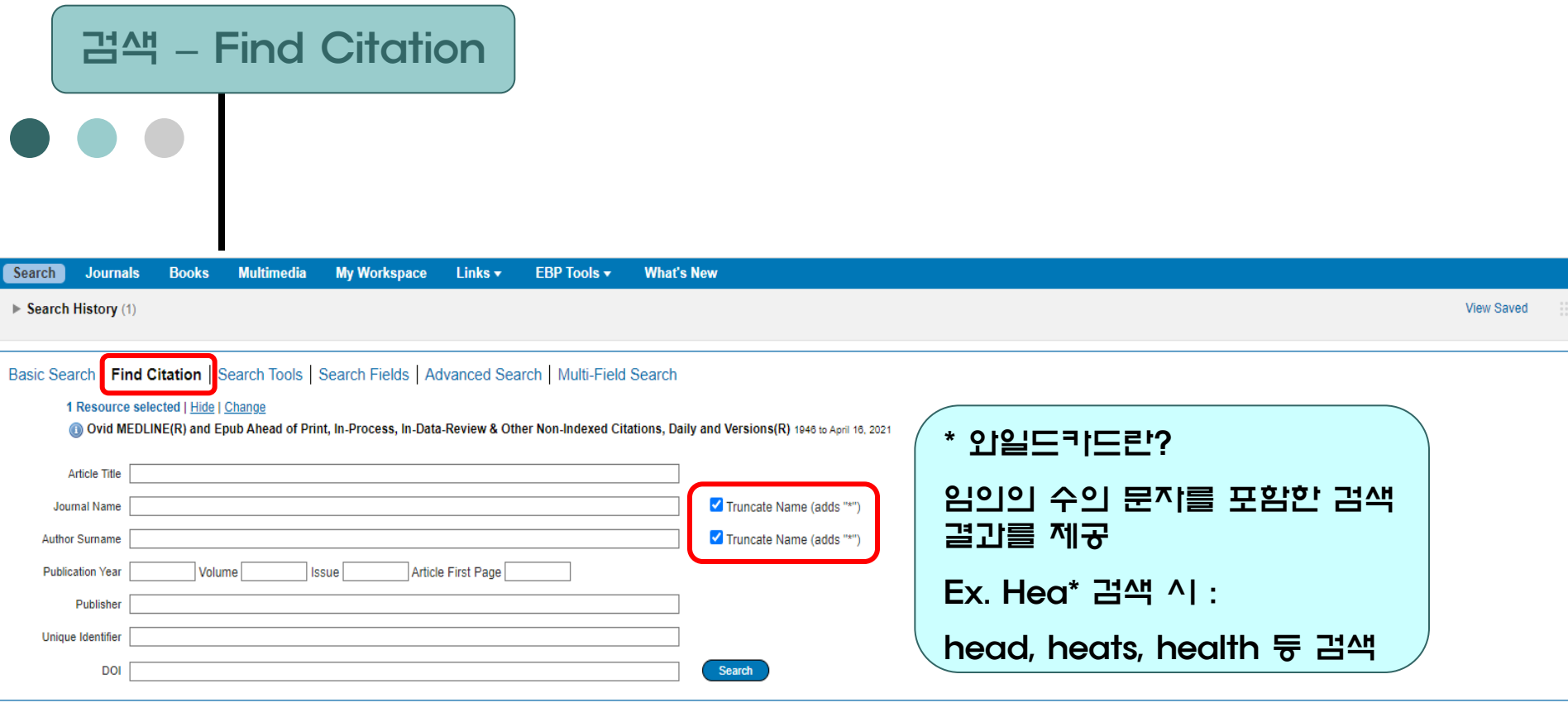

Find Citation : 찾으려는 문헌(논문)의 이름, 저널 명, 저자 이름, 출판 연도, 출판사, DOI 등 특정 문헌에 대한 위의 field 값을 알고 있을 경우 구체화하여 검색 가능

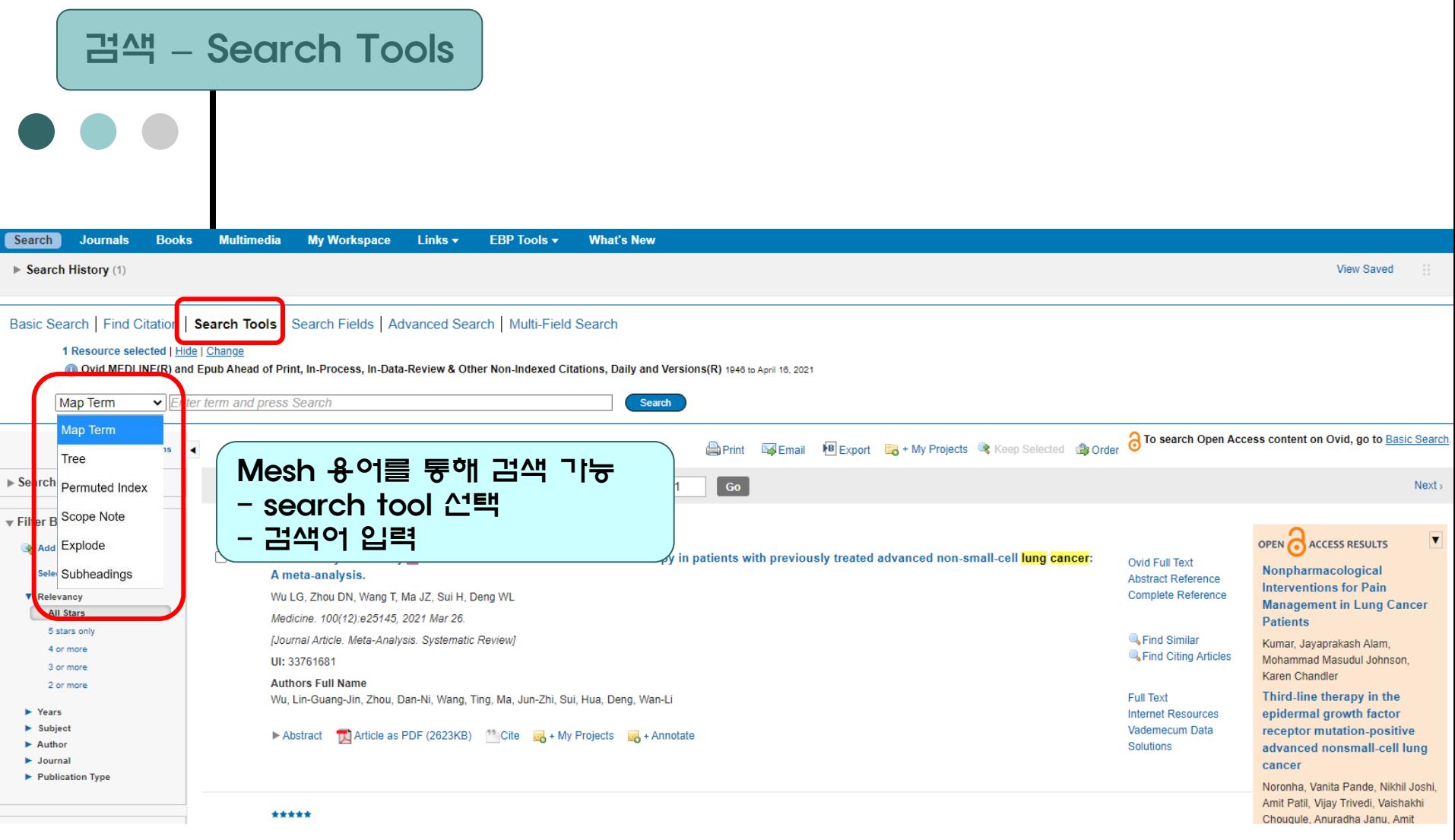

Wolters Kluwer Ovid

### 검색 – Search Tools : Map Term

#### **Noters Kluwer** Ovid® My Account 8<sup>2</sup> Ask a Librarian Support & Training Help Feedback Logoff Main Search Page Your term mapped to the following Subject Headings: Click on a subject heading to view more general and more specific terms within the tree. Term mapped through permuted index □ Include All Subheadings 검색 키워드에 맵핑된 주제별 용어 Combine with:  $OR \sim$ Continue Select **Subject Heading** Focus **Scope** 각 주제를 클릭하면 각 주제별 트리에서 보다  $\Box$ **Anti-Obesity Agents**  $\Box$  $\bigcirc$ 구체화할 수 있음  $\blacksquare$  $\Box$  $\odot$ **Obesity**  $\Box$  $\Box$  $\mathbf 0$ Obesity, Abdominal  $\Box$  $\Box$  $\Box$ Obesity Hypoventilation Syndrome  $\bf \bm \odot$  $\Box$  $\Box$ Π **Obesity Management** n ee for Obesity Database: Ovid MEDLINE(R)  $\Box$ **Obesity**, Maternal mbine with:  $OR \rightarrow$ Continue Contexts  $\Box$ Obesity, Metabolically Benign troll down for highlighted search term Select Term(s) Explode cope Note П Obesity, Morbid Anatomy (Non MeSH)  $\overline{\mathbf{a}}$ I C Organisms (Non MeSH)  $\Box$  $\Box$  $\ddot{\mathbf{o}}$  $\Box$ **Pediatric Obesity** □ Diseases (Non MeSH)  $\Box$  $\Box$  $\ddot{\text{o}}$  $[+]$   $\Box$  Infections  $\hfill\square$  $\Box$  $\mathbf{a}$  $\Box$ 39700 obesity.mp. search as Keyword  $[+]$   $\Box$  Neoplasms  $\Box$  $\Box$ 438000  $\bullet$  $\left[\begin{array}{c} * \end{array}\right]$   $\quad$  Musculoskeletal Diseases  $\Box$  $\Box$  $\ddot{\text{o}}$ 13270  $\Box$  $\Box$ [+] □ Dinastiva System Diseases 40.67  $\Omega$ 2 Hints: [+] Stomatognathic Diseases 1129  $\Box$  $\Box$  $\alpha$ . Trigger a Subject Heading link to view its tree - related terms that are more general and more specific. [+] C Respiratory Tract Diseases 22576  $\Box$  $\Box$  $\bullet$  $\Box$ [+] Christianianing Disease ang- $\Box$  $\alpha$ . Select the Explode box if you wish to retrieve results using the selected term and all of its more specif [+] C Nervous System Diseases  $\hfill \square$  $\Box$  $\alpha$ . Select the Focus box if you wish to limit your search to those documents in which your subject headir  $[+]$   $\Box$  Eye Diseases  $\hfill \square$  $\Box$ 37395  $\bullet$ . If your search did not map to a desirable subject heading, select the box Search as Keyword. [+] C Mala Hronanital Dicagoes **SCRE**  $\Box$  $\Box$  $\alpha$ [+] C Female Urogenital Diseases and Pregnancy Complications  $\Box$  $\Box$ Ō . If you select more than one term, you can combine them using a boolean operator (AND or OR).  $\Box$ [+] Cardiovascular Diseases  $\Box$  $\ddot{\mathbf{0}}$ 154839 [+] [ Hemic and Lymphatic Disease  $\Box$  $\Box$  $\mathbf{a}$ [+] Congenital, Heredtary, and Neonatal Diseases and Abnormalities  $\Box$  $\Box$ [+] Skin and Connective Tissue Diseases  $\Box$  $\Box$  $\mathbf{G}$ [-] [ Nutritional and Metabolic Diseases  $\hfill \square$  $\Box$ **Terms of Use**  $\overline{a}$ olicy  $[+] \ \Box$  Metabolic Diseases  $\hfill \square$  $\Box$ 14366 © 2021 Ovid Technologies, Inc. All rights reserved. OvidUI\_04.13.01.009, SourceID 6aef2075fe6bdc296933c7e89a7  $[-]$   $\Box$  Nutrition Disorders 18204  $\Box$  $\Box$  $\overline{10}$ Child Nutrition Disorder 3588  $\hfill \square$  $\Box$  $\bullet$  $\hfill \square$  $\Box$ Hypervitaminosis A 578  $\bullet$ [+] [ Infant Nutrition Disorders  $\Box$  $\Box$ 4639  $\Omega$  $[+]$   $\Box$  Malnutrition  $\hfill\square$  $\Box$ 14587  $\mathbf 0$  $[-]$   $\Box$  Overnutrition 587  $\Box$  $\Box$  $\mathbf 0$  $\blacksquare$   $\blacksquare$   $\blacksquare$   $\blacksquare$   $\blacksquare$ 187820  $\Box$  $\bullet$ Obesity Hypoventilation Syndrome

 $\bullet$ 

837

**Wolters Kluwer** Ovid Health

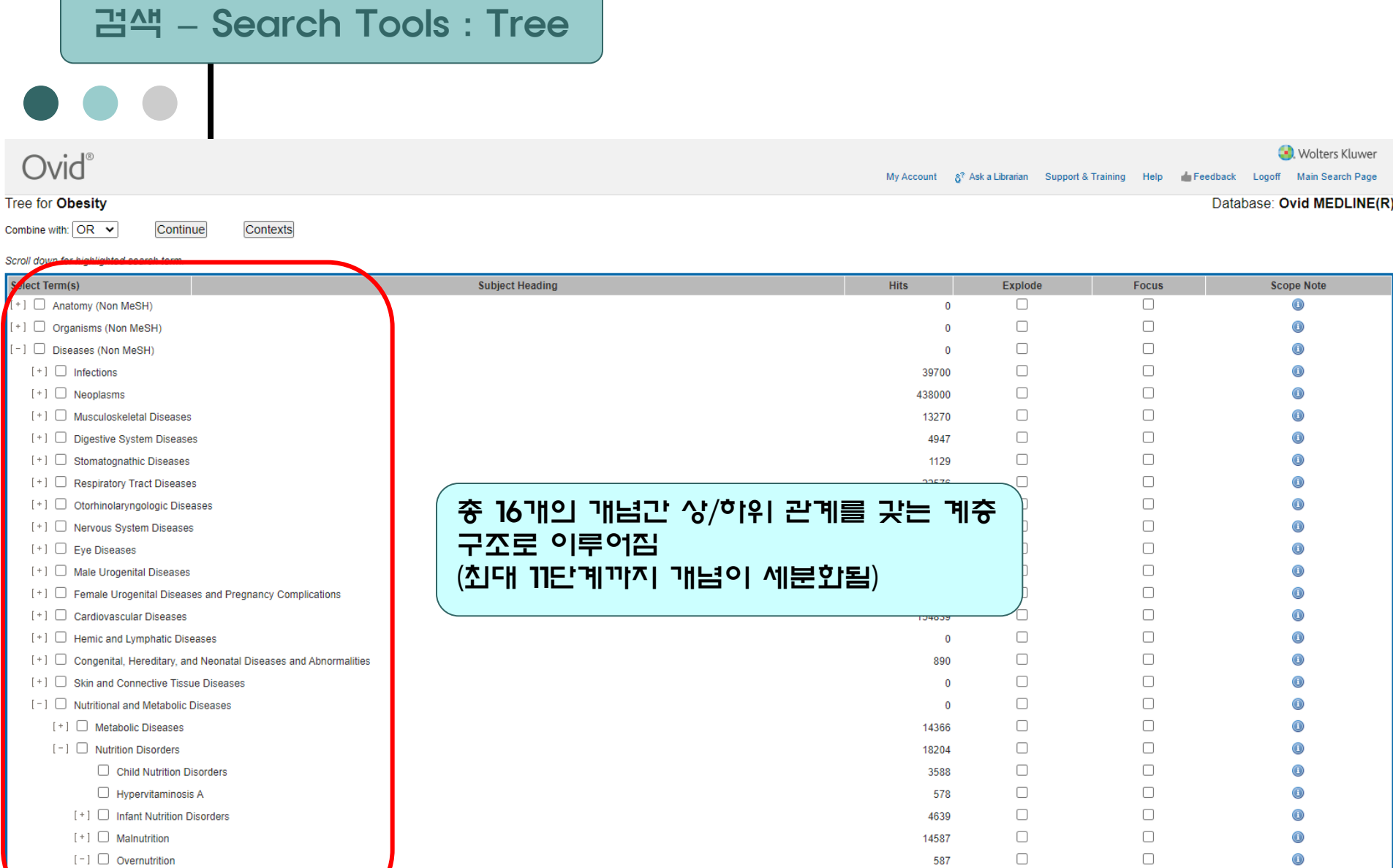

 $\Box$ 

 $\Box$ 

187820

837

 $\Box$ 

 $\Box$ 

 $\bullet$ 

 $\overline{\bullet}$ 

Wolters Kluwer Ovid

Obesity Hypoventilation Syndrome

 $[-]$   $\bullet$  Obesity

 $\Box$ 

### 검색 – Search Tools : Permute Index

**O**. Wolters Kluwer

Database: Ovid MEDLINE(R)

My Account 8<sup>2</sup> Ask a Librarian Support & Training Help Feedback Logoff Main Search Page

```
Permuted Index for obesity
```
**Ovid**®

Combine with:  $OR \nightharpoonup$ Continue

**Select Term(s)** Focus **Subject Heading Hits** Explode **Scope Note**  $\bigcirc$ **Abdominal Obesity**  $\Box$  $\Box$  $\Box$  $\bullet$ see OBESITY, ABDOMINAL 4023  $\bigcirc$ **Adolescent Obesity**  $\Box$  $\bigodot$  $\Box$  $\Box$ see PEDIATRIC OBESITY 9726  $\bigcirc$ **Agents, Anti-Obesity** See ANTI-OBESITY AGENTS  $\Box$  $\Box$  $\bigcirc$ 5217  $\Box$  $\Box$  $\bigodot$ Anti-Obesity Agents 5217  $\bigcirc$ **Anti Obesity Drugs** 하나의 검색어 (single term)검색을 통해  $\Box$ see ANTI-OBESITY AGENTS 5217  $\Box$  $\Box$  $\bigcirc$ Tree 내 상/하위 계층 구조에 나열된 mesh  $\bigodot$ **Benign Obesity, Metabolically**  $\Box$ see OBESITY, METABOLICALLY BENIGN 264  $\Box$  $\Box$  $\bigcirc$ term 가운데 검색어와 유사하거나 관련 있  $\bigcirc$ **Bias, Obesity**  $\Box$  $\Box$  $\bigodot$  $\Box$ see WEIGHT PREJUDICE 는 통제용어를 검색함 30  $\bigcirc$ **Central Obesity**  $\Box$ see OBESITY, ABDOMINAL 4023  $\Box$  $\Box$  $\bigcirc$  $\bigodot$ **Child Obesity**  $\Box$  $\Box$  $\Box$  $\bigcirc$ see PEDIATRIC OBESITY 9726  $\bigcirc$ **Childhood Obesity**  $\bigcirc$  $\Box$  $\Box$  $\Box$ see PEDIATRIC OBESITY 9726  $\bigcirc$ **Childhood Onset Obesity**  $\Box$  $\Box$  $\Box$  $\bigcirc$ see PEDIATRIC OBESITY 9726  $\bigodot$ **Drugs, Anti-Obesity**  $\Box$  $\Box$  $\bigodot$  $\Box$ see ANTI-OBESITY AGENTS 5217  $\bigcirc$ Fat Mass and Obesity Associated (FTO) Protein  $\Box$  $\Box$  $\bigodot$  $\Box$ see ALPHA-KETOGLUTARATE-DEPENDENT DIOXYGENASE FTO 1118  $\mathbf 0$ Fat Mass and Obesity Associated Protein  $\Box$  $\Box$  $\bigcirc$  $\Box$ see ALPHA-KETOGLUTARATE-DEPENDENT DIOXYGENASE FTO 1118 **Healthy Obesity, Metabolically**  $\bigodot$ 

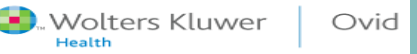

### 검색 - Search Tools : Scope Note

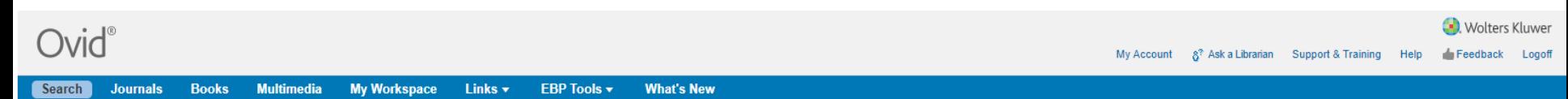

**Scope Note for: Obesity** 

**MeSH HEADING: OBESITY** 

SCOPE: A status with BODY WEIGHT that is grossly above the acceptable or desirable weight, usually due to accumulation of excess FATS in the body. The standards may vary with age, sex, genetic or cultural background. In th obese, and a BMI greater than 40.0 kg/m2 is considered morbidly obese (MORBID OBESITY).

NOTE: obese hyperglycemic mice are indexed MICE, OBESE: do not add OBESITY or HYPERGLYCEMIA unless disease particularly discussed; /ther consider also OBESITY MANAGEMENT

#### **REFERENCES:** See Related:

APPETITE DEPRESSANTS **BODY WEIGHT DIET, REDUCING SKINFOLD THICKNESS LIPECTOMY** ANTI-OBESITY AGENTS **BARIATRICS** 

검색어에 대한 간략한 용어 설명 및 유시어 및 동의어 등에 대한 정보를 제공함

**Used For:** 

obesity

About Us Contact Us Privacy Policy Terms of Use

@ 2021 Ovid Technologies, Inc. All rights reserved. OvidUI 04.13.01.009, SourceID 6aef2075fe6bdc296933c7e89a7e3b60ebc6eccc

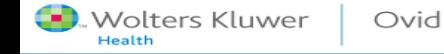

### 검색 – Search Tools : Explode

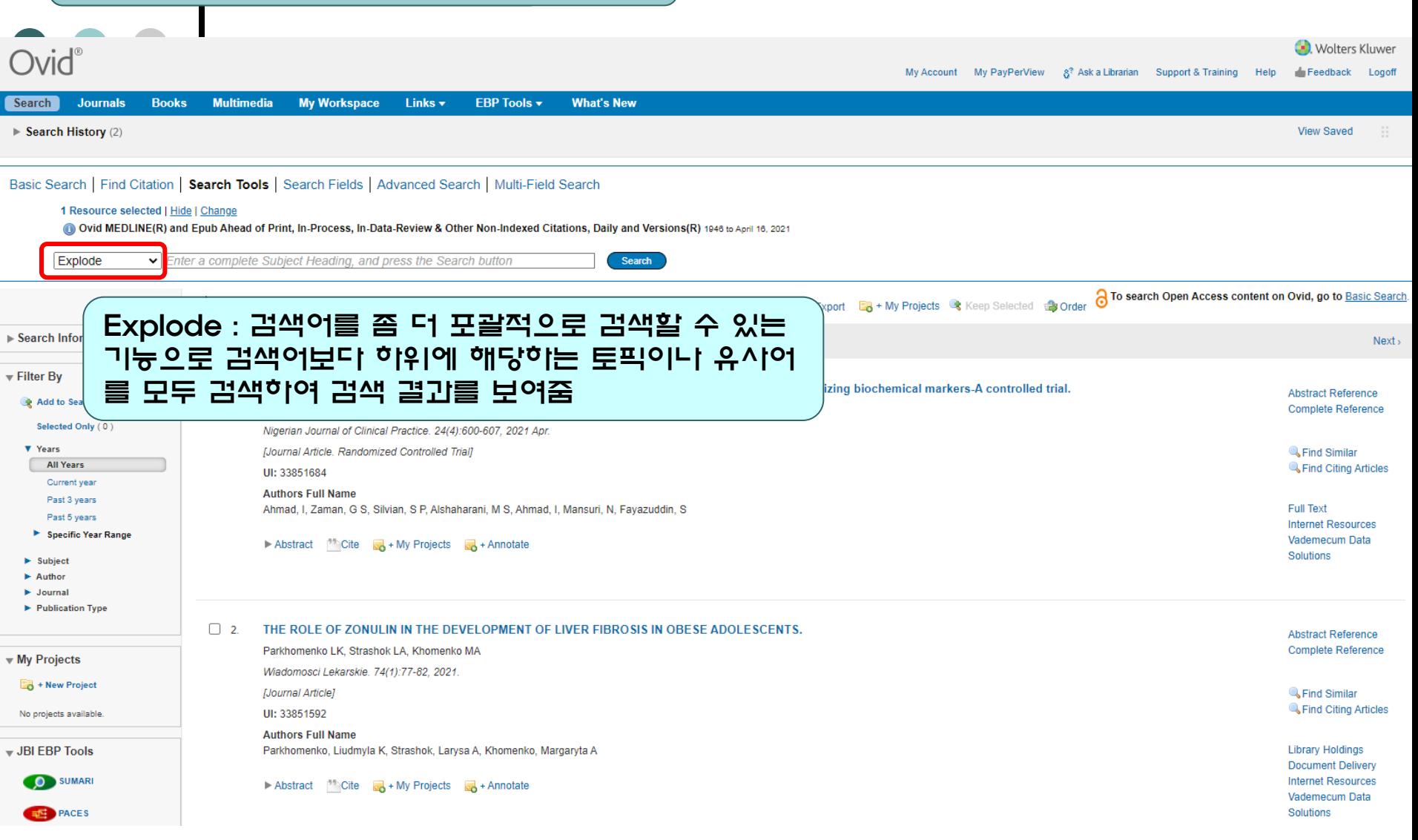

### 검색 – Search Tools : Subheadings

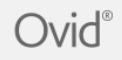

Subheadings for: obesity

Combine with:  $OR \nightharpoonup$ Continue

Include All Subheadings (187820) -- or choose one or more of these subheadings --**■** D/bl - Blood (16663) O D/cf - Cerebrospinal Fluid (44) O C /ci - Chemically Induced (2298)  $\bigcirc$   $\Box$  /cl - Classification (836)  $\bigcirc$   $\Box$  /co - Complications (44272)  $\bigcirc$   $\Box$  /cn - Congenital (26)  $\bigcirc$   $\Box$  /di - Diagnosis (7851) ● □ /dg - Diagnostic Imaging (1293)  $\bigcirc$   $\Box$  /dh - Diet Therapy (7384)  $\bigcirc$   $\Box$  /dt - Drug Therapy (10229)  $\bigcirc$   $\Box$  /ec - Economics (1574)  $\bigcirc$   $\Box$  /em - Embryology (97)  $\bigcirc$   $\Box$  /en - Enzymology (1839)  $\bigcirc$   $\Box$  /ep - Epidemiology (36521)  $\bigcirc$   $\Box$  /eh - Ethnology (4590)  $\bigcirc$   $\Box$  /et - Etiology (14246)  $\bigcirc$   $\Box$  /ge - Genetics (15265)  $\bigcirc$   $\Box$ /hi - History (257)

 $\bigcirc$   $\Box$  /im - Immunology (2536)

### 검색어(mapping term)에 대한 하위 소 주제별로 검색 결과를 분류함

My Account 8<sup>2</sup> Ask a Librarian Support & Training Help Feedback Logoff Main Search Page

Wolters Kluwer

O D /ij - Legislation & Jurisprudence (1) O D/me - Metabolism (30141)  $\bullet$   $\Box$  /mi - Microbiology (1261)  $\bigcirc$   $\Box$  /mo - Mortality (2241)  $\bullet$   $\Box$  /nu - Nursing (562)  $\bigcirc$   $\Box$  /ps - Parasitology (12) <sup>●</sup>□/pa - Pathology (9176)  $\bigcirc$   $\Box$  /ph - Physiology (101) O D /pp - Physiopathology (26181) O D /pc - Prevention & Control (16722)  $\bigcirc$   $\Box$  /px - Psychology (10704) O Int - Radiotherapy (16)  $\bigcirc$   $\Box$  /rh - Rehabilitation (624) **●** □ /sn - Statistics & Numerical Data (20) **O** D /su - Surgery (5995)  $\bullet$   $\Box$  /th - Therapy (16552)  $\bigcirc$   $\Box$  /ur - Urine (594) O D /ve - Veterinary (869)  $\bigcirc$   $\Box$  /vi - Virology (191)

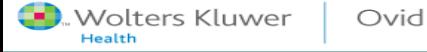

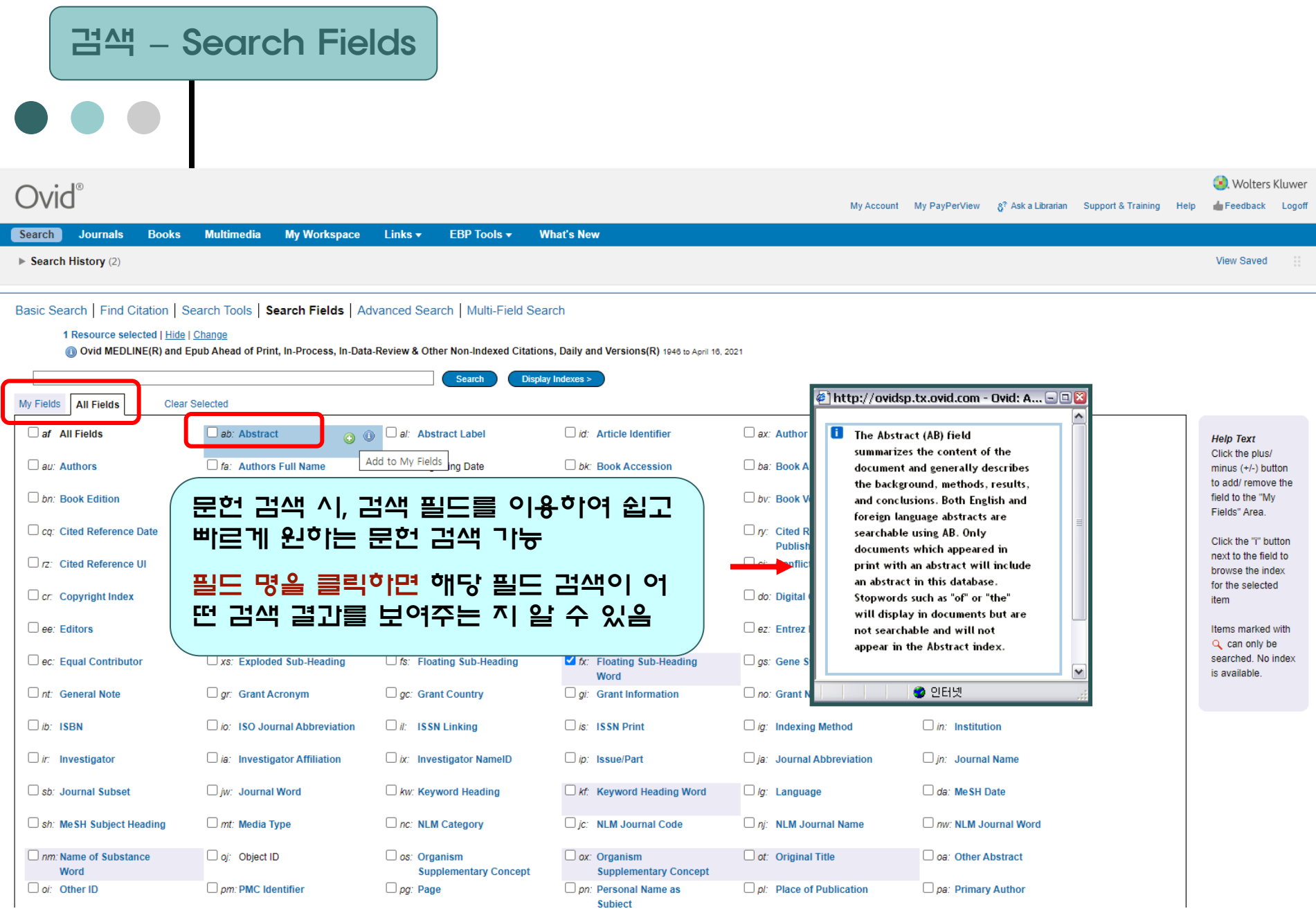

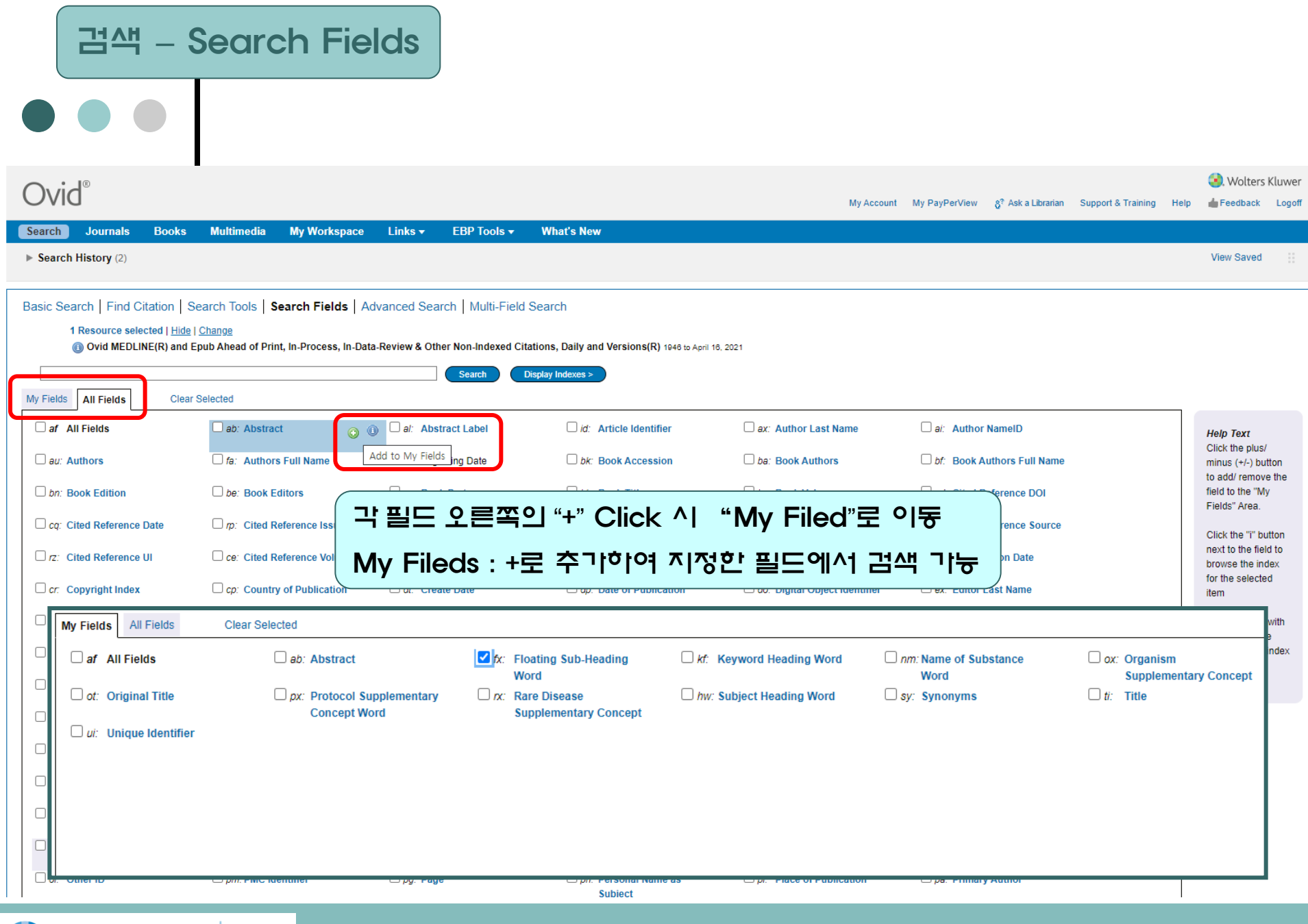

### 검색 – Search Fields : Search와 Display Indexes 결과값 차이

Basic Search | Find Citation | Search Tools | Search Fields | Advanced Search | Multi-Field Search

#### 1 Resource selected | Hide | Change

Ovid MEDLINE(R) and Epub Ahead of Print, In-Process, In-Data-Review & Other Non-Indexed Citations, Daily and Versions(R) 1946 to April 16, 2021

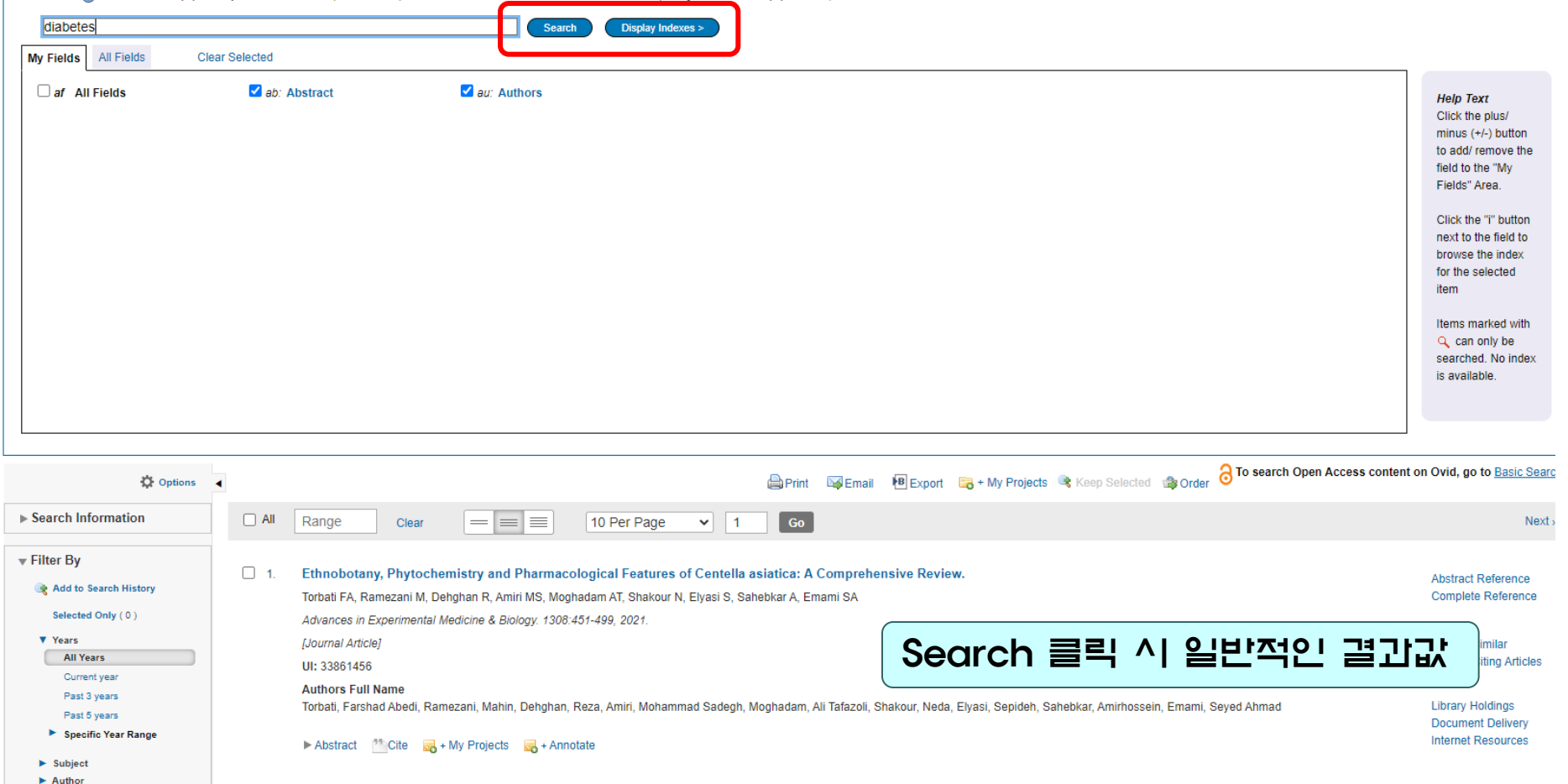

 $\blacktriangleright$  Journal

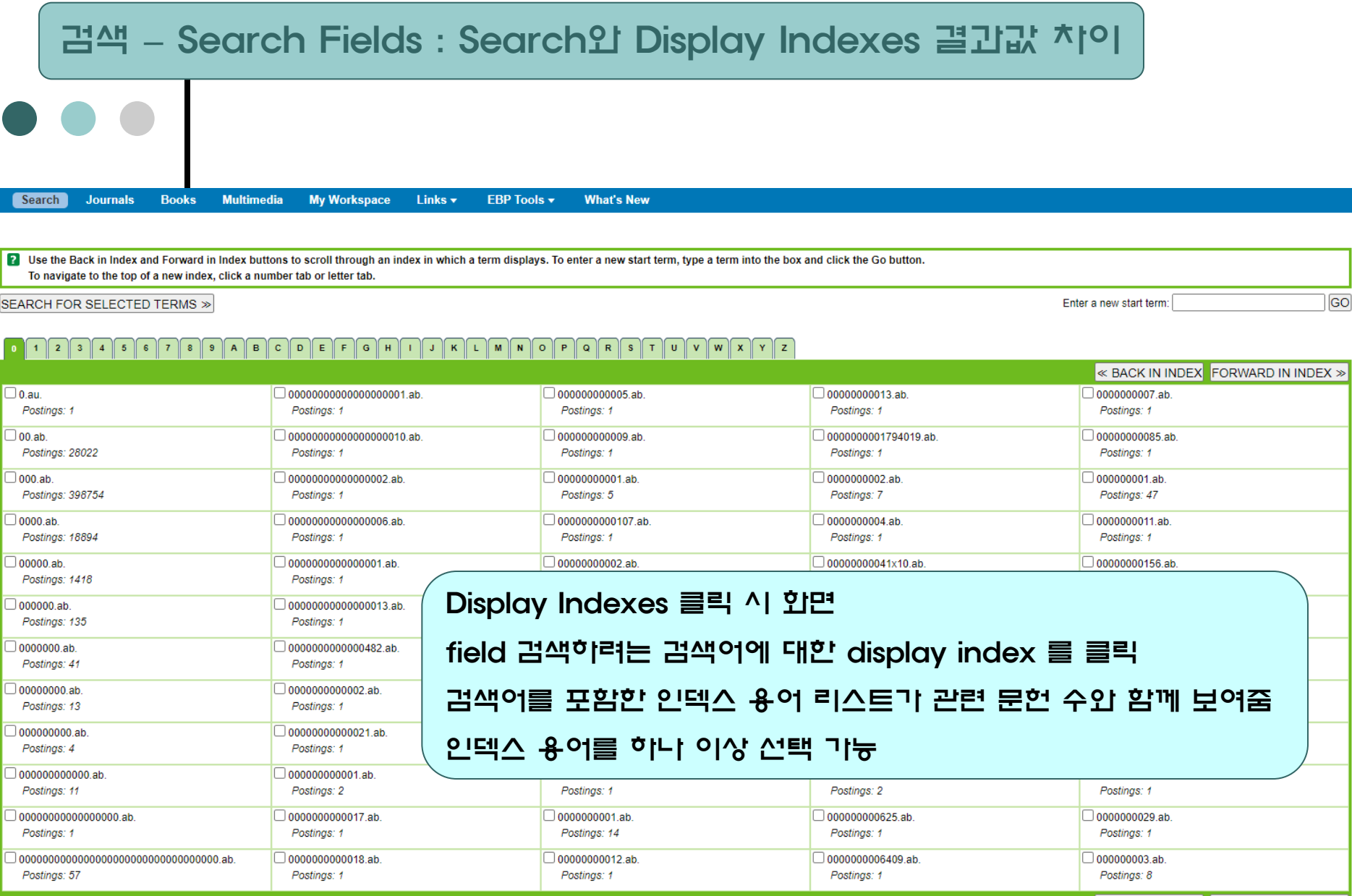

≪ BACK IN INDEX FORWARD IN INDEX ≫

Wolters Kluwer Ovid

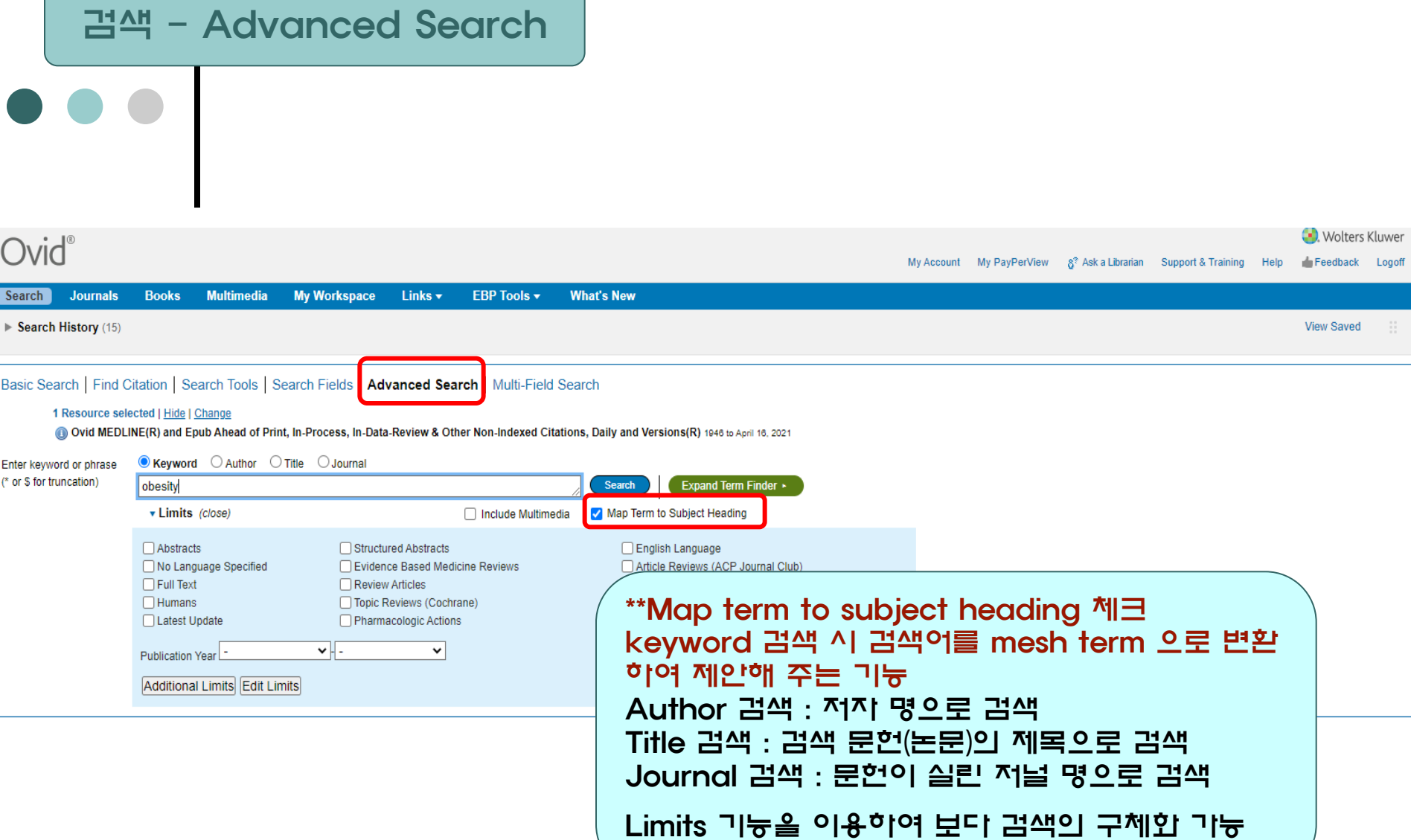

검색 - Advanced Search : Mapping 이용

Search Journals **Books Multimedia My Workspace** Links  $\star$ EBP Tools v **What's New** 

four term mapped to the following Subject Headings:

Click on a subject heading to view more general and more specific terms within the tree. Term mapped through permuted index

#### Include All Subheadings

Combine with:  $\boxed{\text{OR}}$   $\rightarrow$ Continue

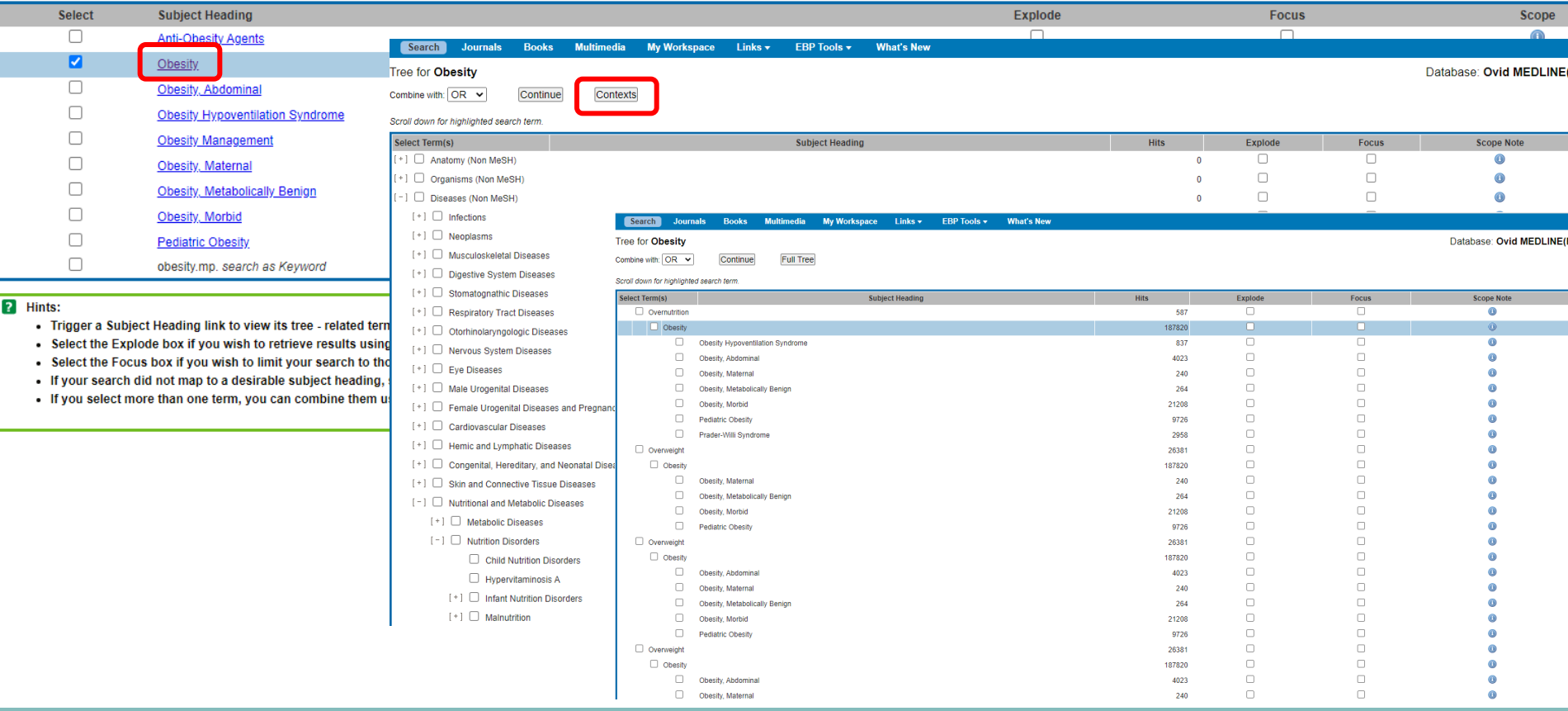

검색 - Advanced Search : Mapping 이용X

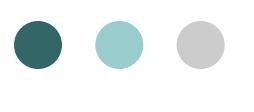

#### **Books Multimedia** Links v **FBP Tools v What's New** Search **Journals My Workspace**

 $\triangleright$  Search History (18)

**View Saved** 

Basic Search | Find Citation | Search Tools | Search Fields | Advanced Search | Multi-Field Search

#### 1 Resource selected | Hide | Change

Ovid MEDLINE(R) and Epub Ahead of Print, In-Process, In-Data-Review & Other Non-Indexed Citations, Daily and Versions(R) 1946 to April 16, 2021

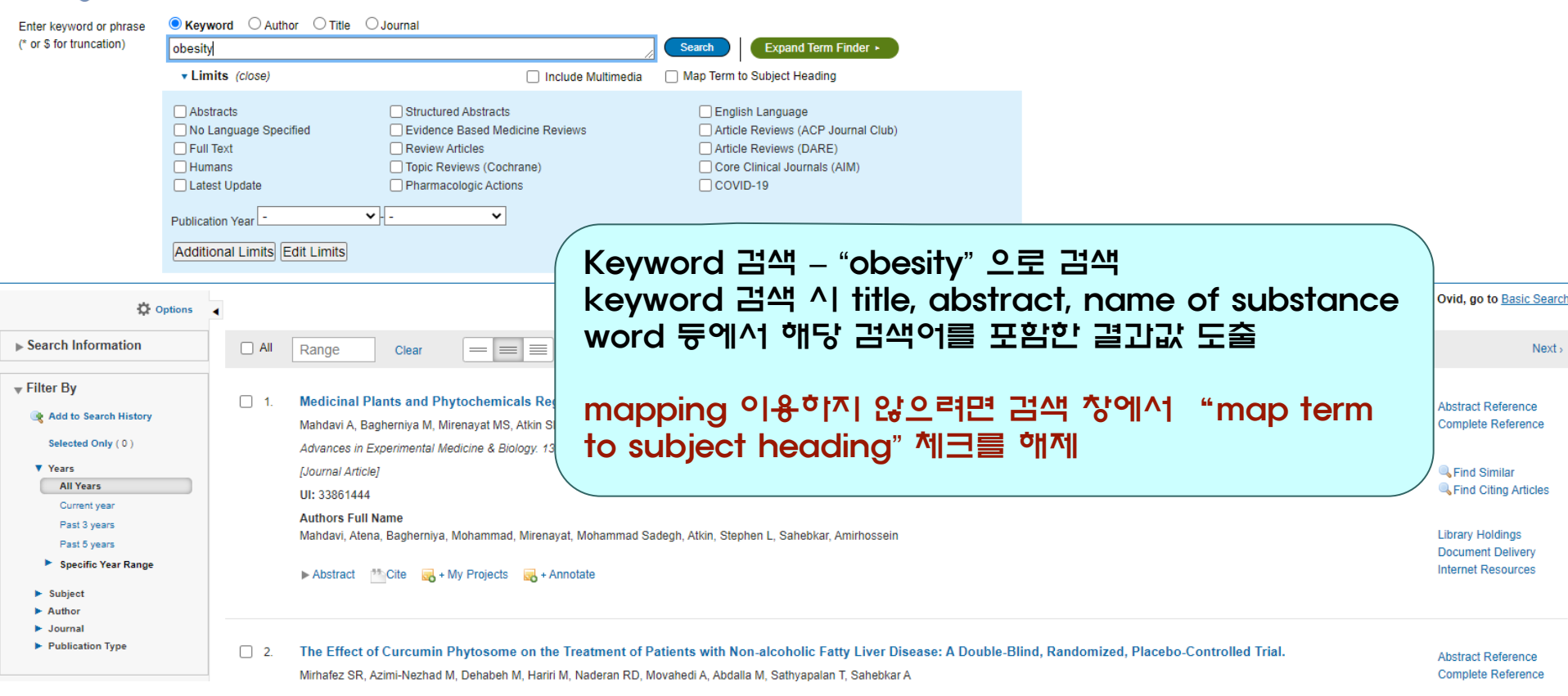

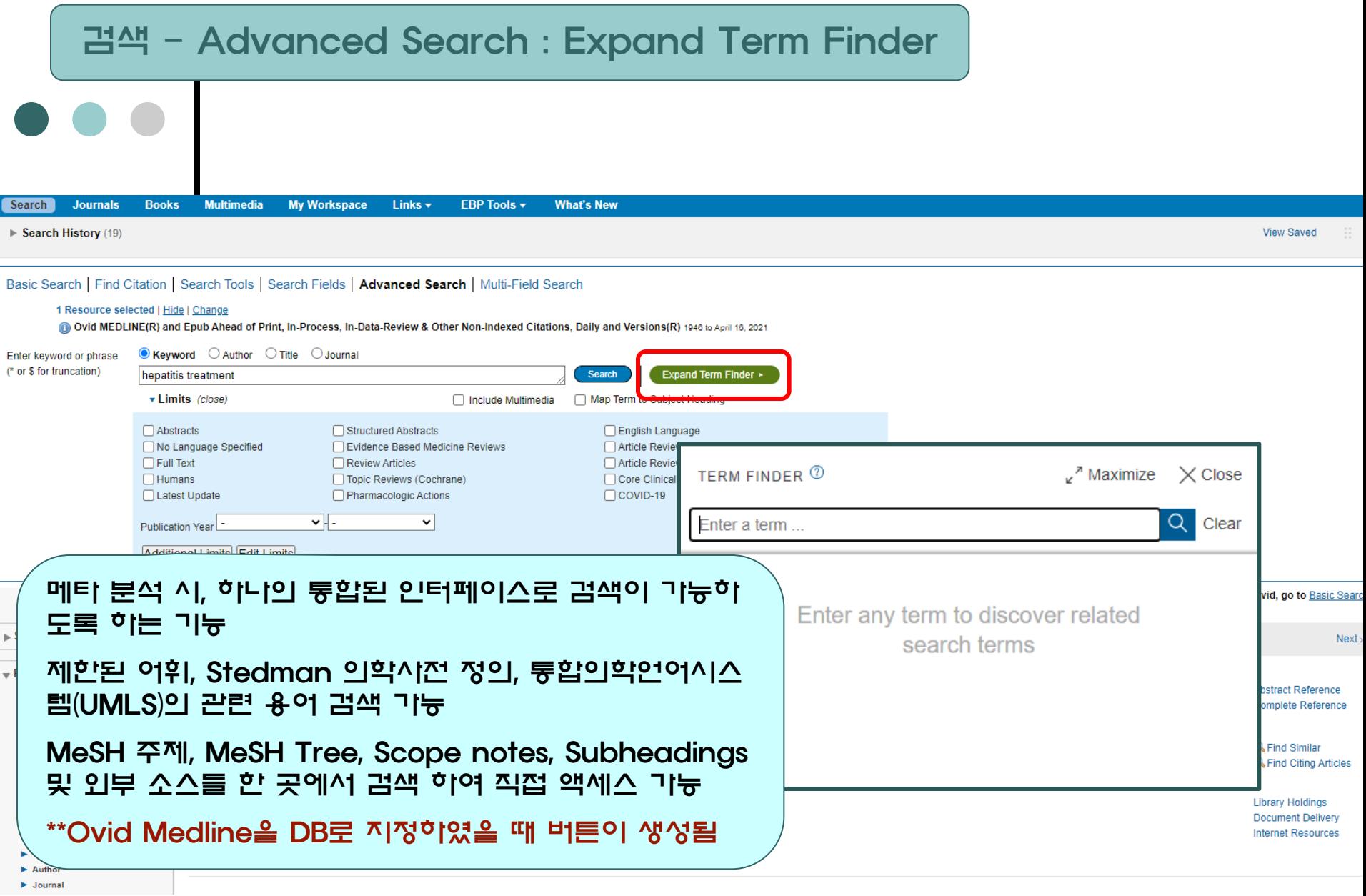

### 검색 - Advanced Search : Expand Term Finder

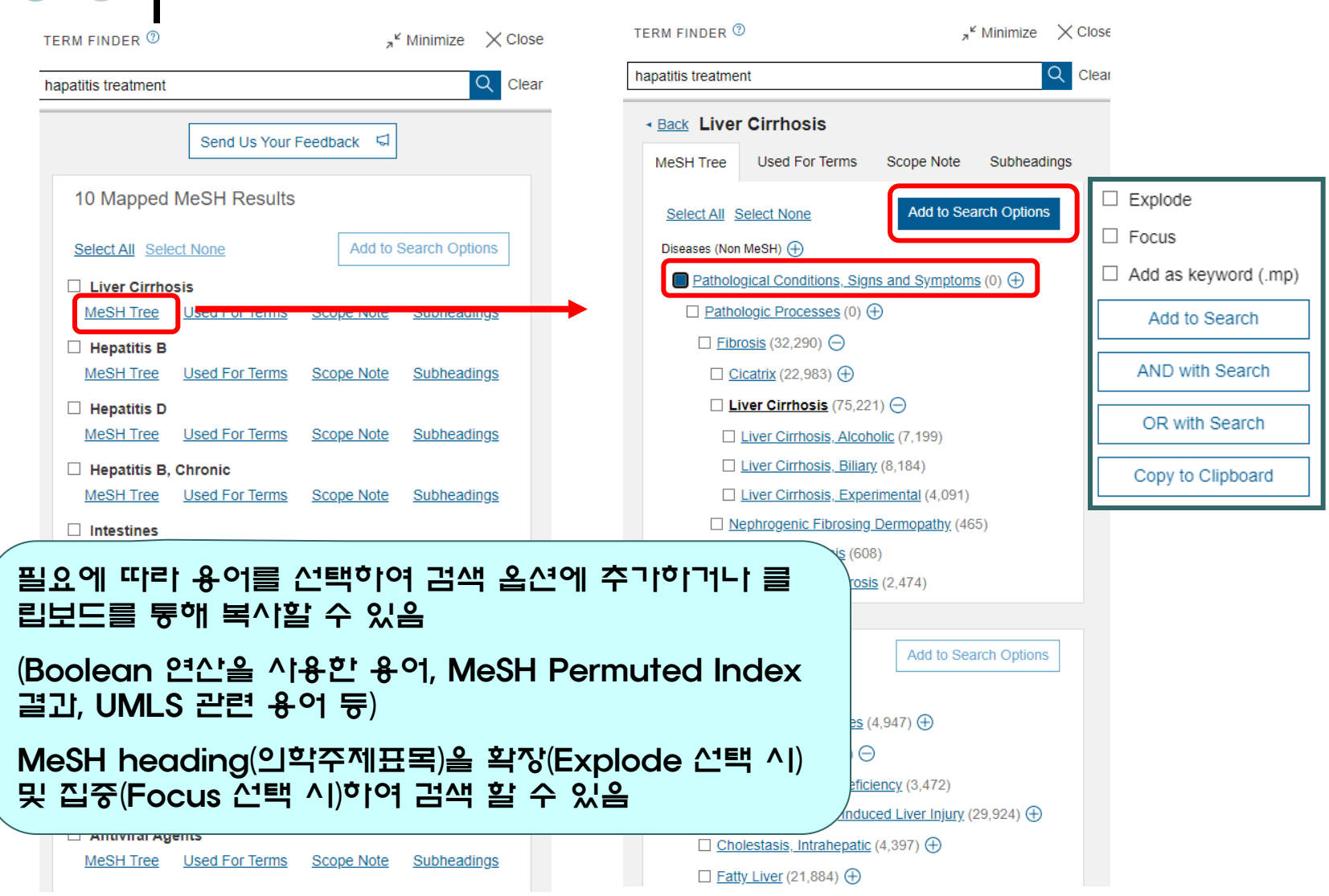

### 검색 - Advanced Search : Expand Term Finder

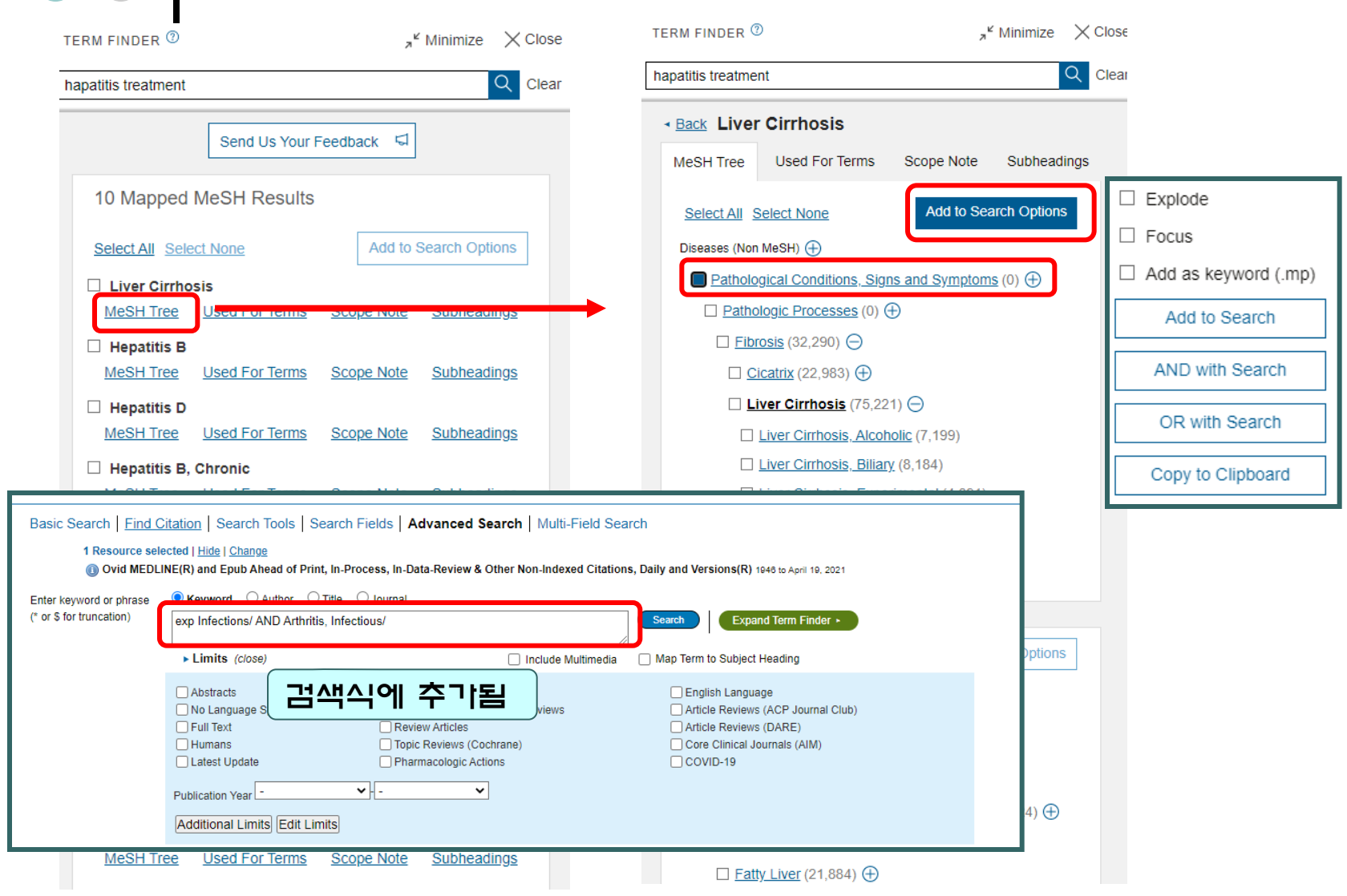

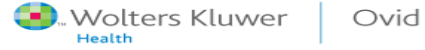

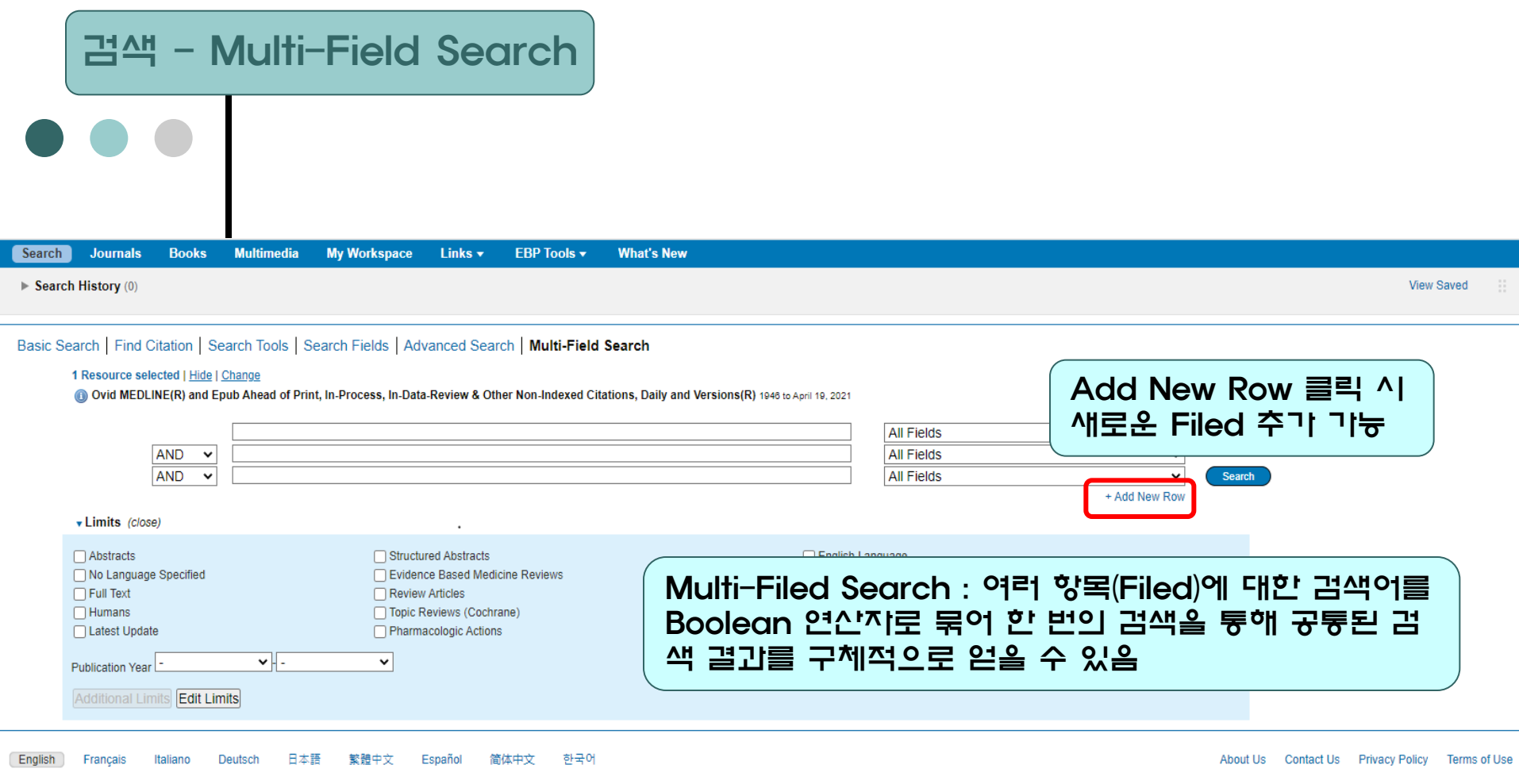

@ 2021 Ovid Technologies, Inc. All rights reserved. OvidUI\_04.13.01.009, SourceID 6aef2075fe6bdc296933c7e89a7e3b60ebc6eccc

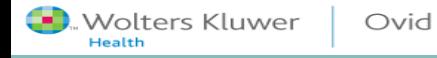

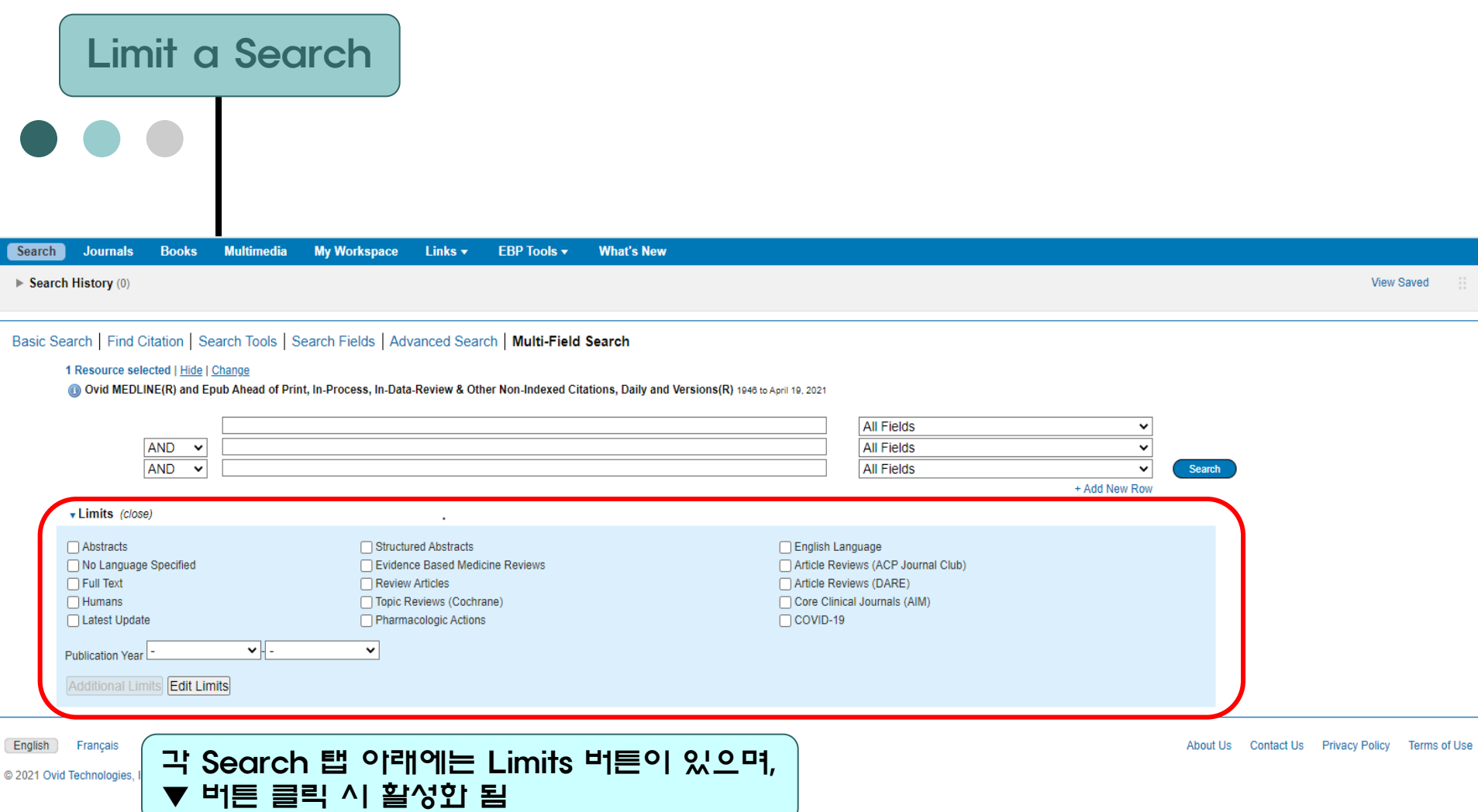

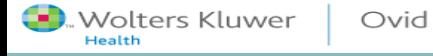

### Limit a Search

 $\overline{\mathbf{v}}$  .

### Limits (close)

 $\Box$  Abstracts

No Language Specified  $\Box$  Full Text  $\Box$  Humans

□ Latest Update

Publication Year

Additional Limits [idit Limits]

Searches

 $\frac{1}{2}$  = 1 hepatitis treatment.fx. 2 hepatitis treatment.fx

Structured Abstracts Evidence Based Medicine Reviews Review Articles □ Topic Reviews (Cochrane) Pharmacologic Actions

 $\checkmark$ 

□ English Language Article Reviews (ACP Journal Club) Article Reviews (DARE) Core Clinical Journals (AIM)  $\Box$  COVID-19

### Additional Limits 클릭 시 이래와 같은 기능 생 성되며, 선행 검색 결과에서 추기적으로 항목을 지 정하며 검색을 구체한 할 수 있음

#### Limit A Search 四

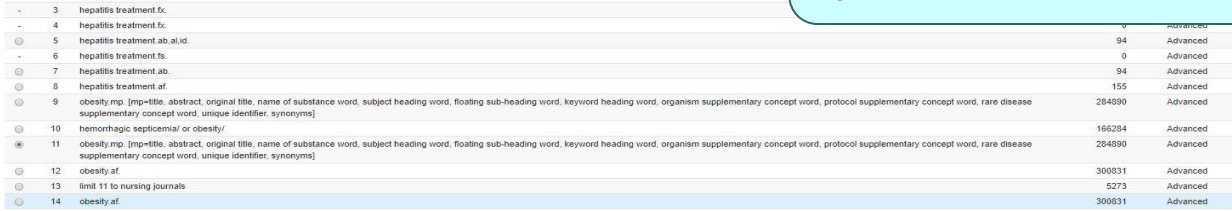

#### Limits

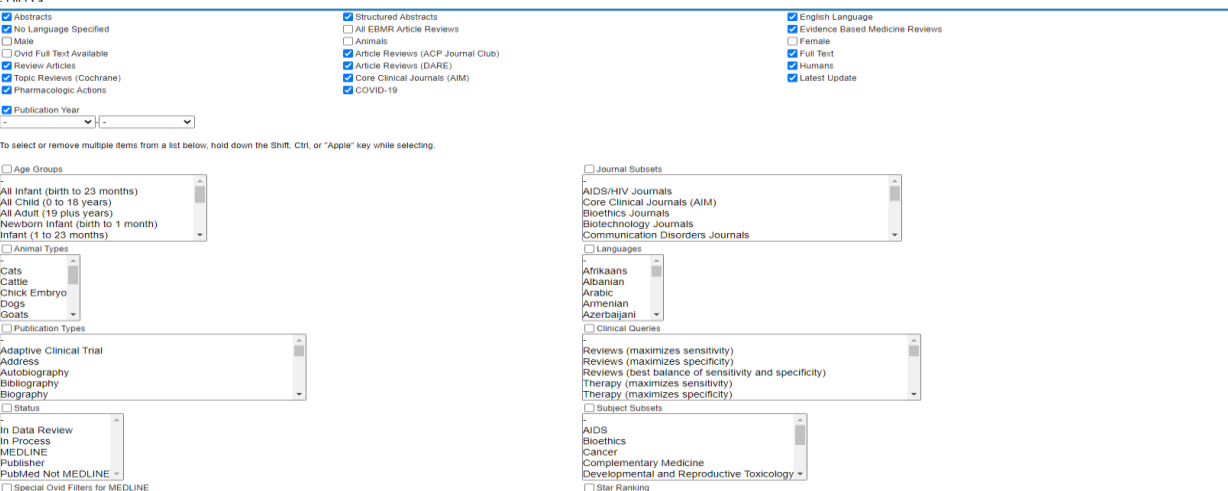

### Limit a Search

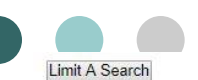

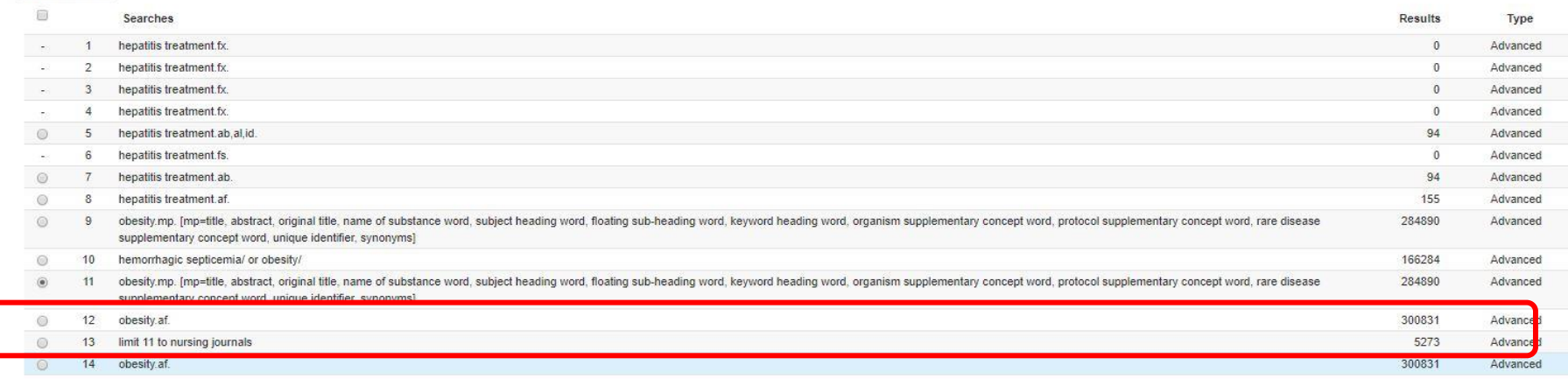

#### Limits

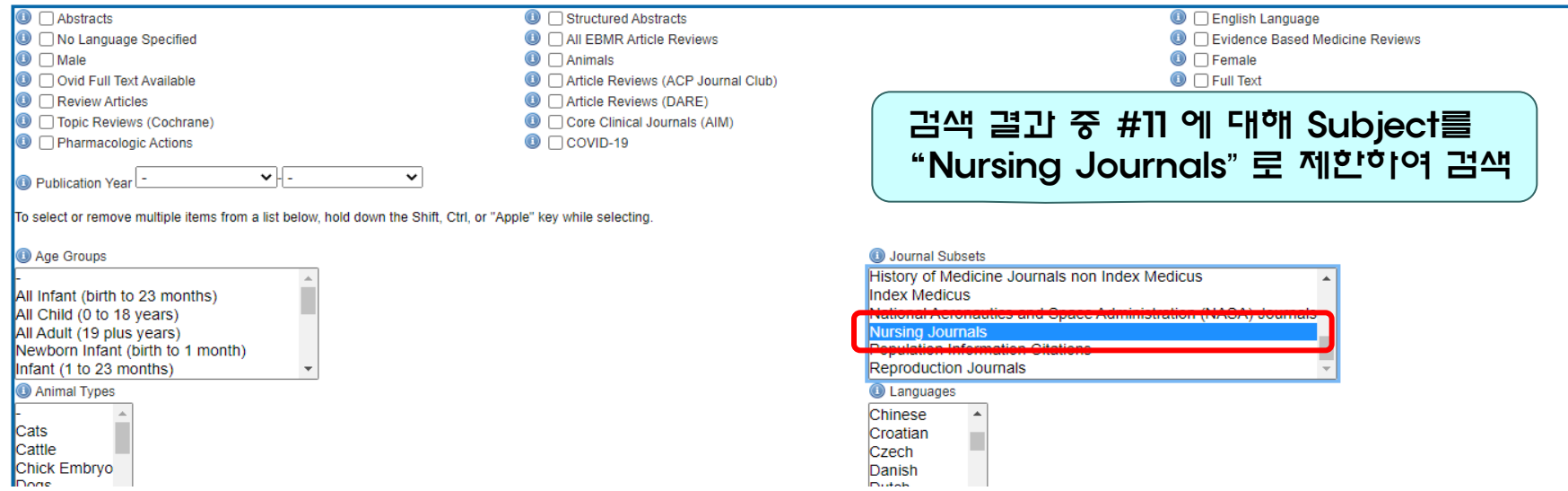

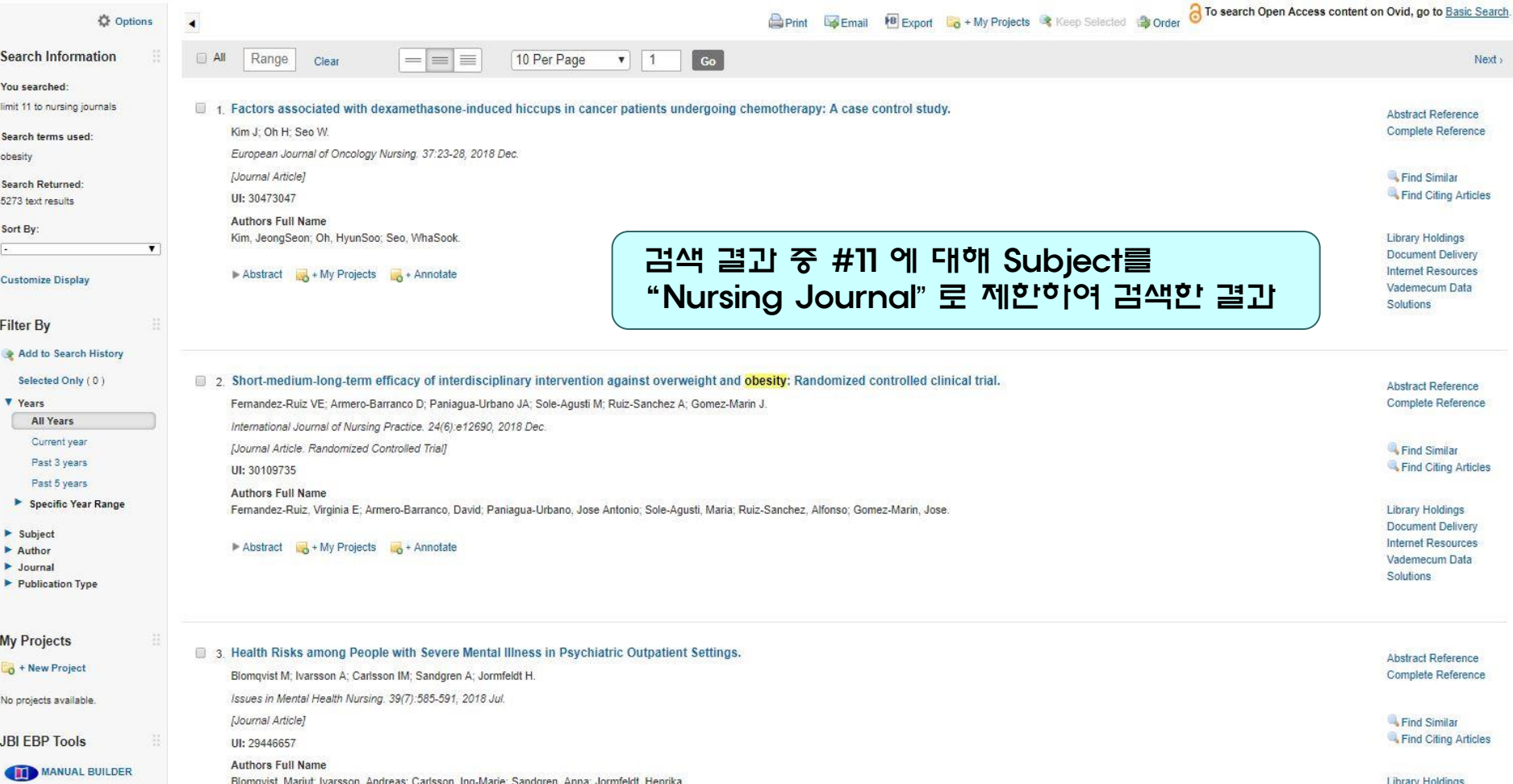

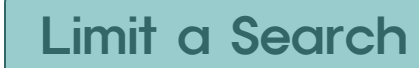

 $\overline{\bullet\bullet\bullet}$ 

Ÿ

 $\overline{\mathbf{v}}$ 

٧

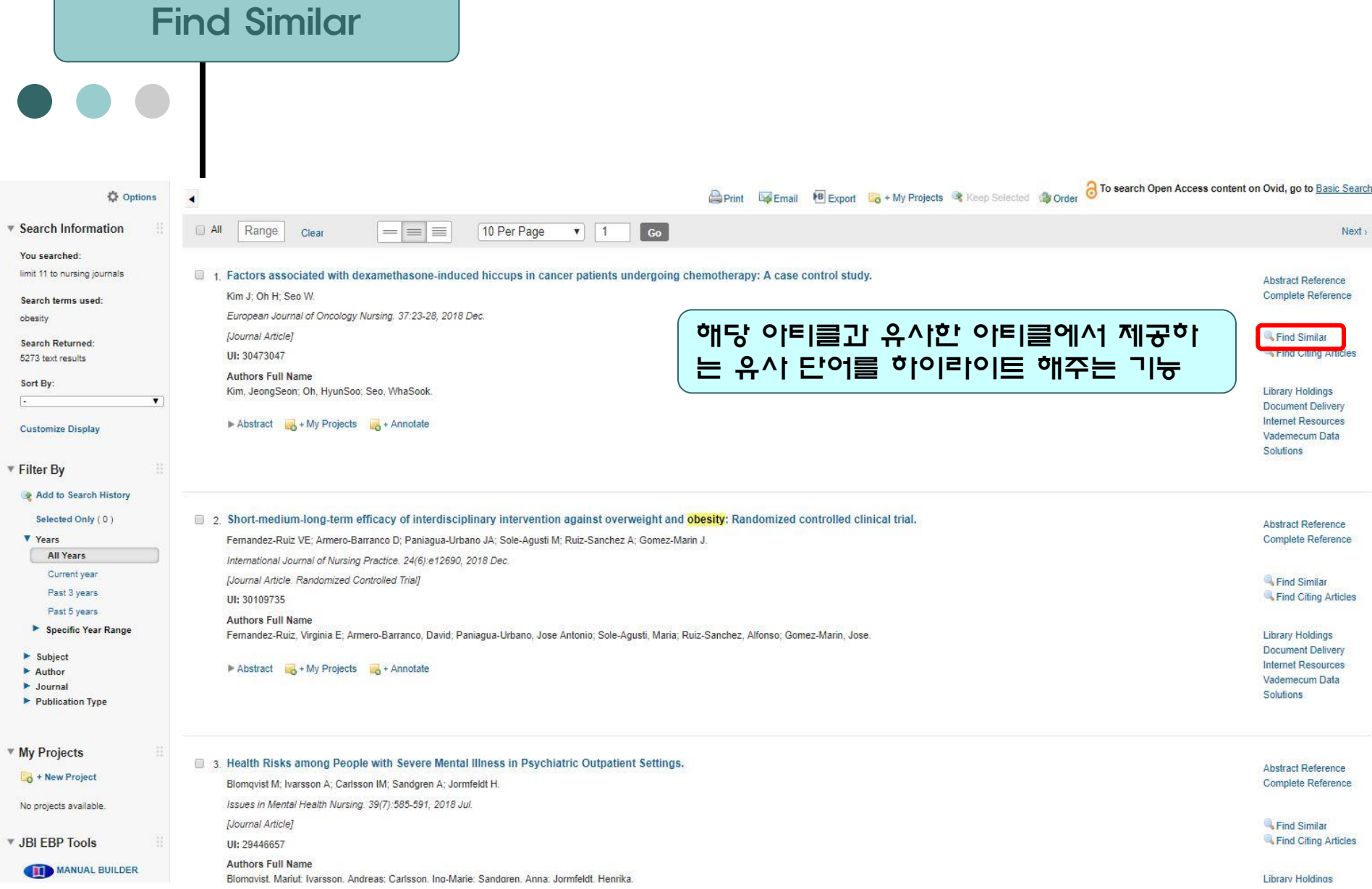

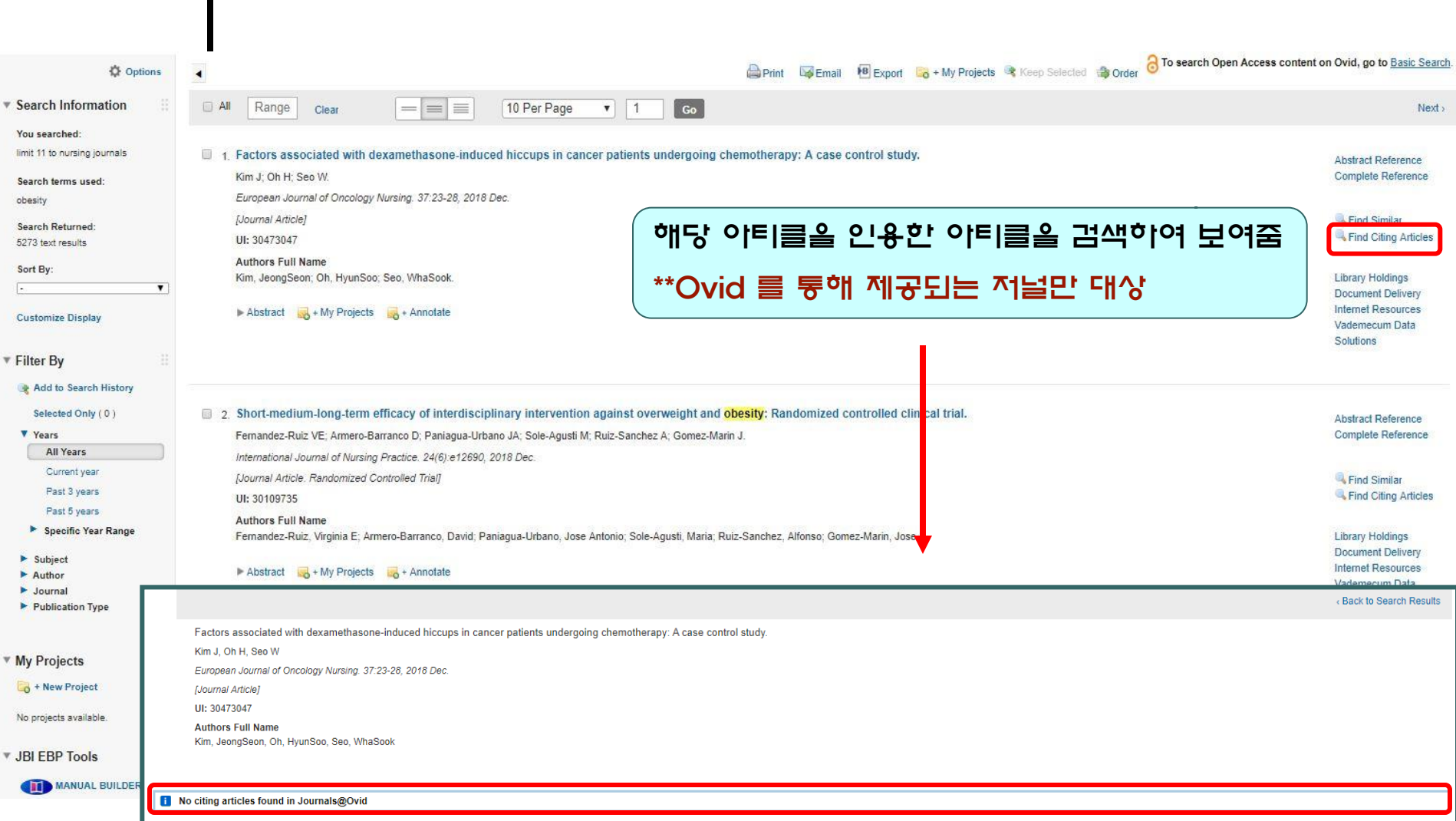

### **Find Citing Articles**

 $\bullet\bullet\bullet$ 

obesity

Sort By: ī.

▼ Filter By

Selected **V** Years

Past 3

Past 5

 $\blacktriangleright$  Subject  $\blacktriangleright$  Author  $\blacktriangleright$  Journal

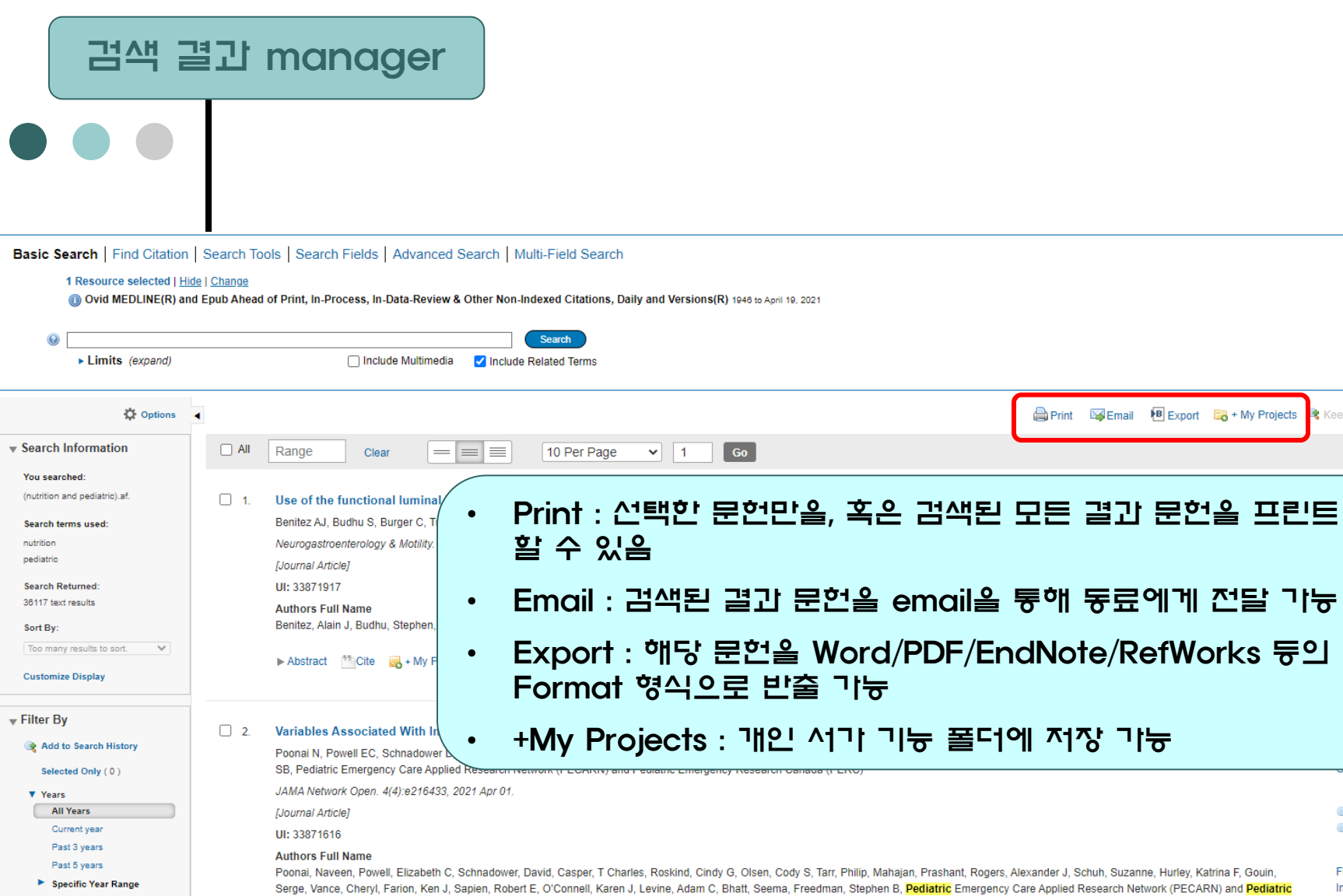

Full Text Internet Resources

Find Similar Find Citing Articles

**R** Keep Selected **@Crder** 

 $Next,$ 

eference teference

hilar ng Articles

sources

,<br>leference lete Reference

• Email : 검색된 결과 문헌을 email을 통해 동료에게 전달 가능

 $\blacksquare$  + My Projects

Abstract <sup>7</sup> Cite My Projects M + Annotate

Emergency Research Canada (PERC)

Ovid

 $\blacktriangleright$  Subject  $\blacktriangleright$  Author

 $\blacktriangleright$  Journal

Wolters Kluwer

Health

Basic Search | Find Citation | Search Tools | Search Fields | Advanced Search | Multi-Field Search

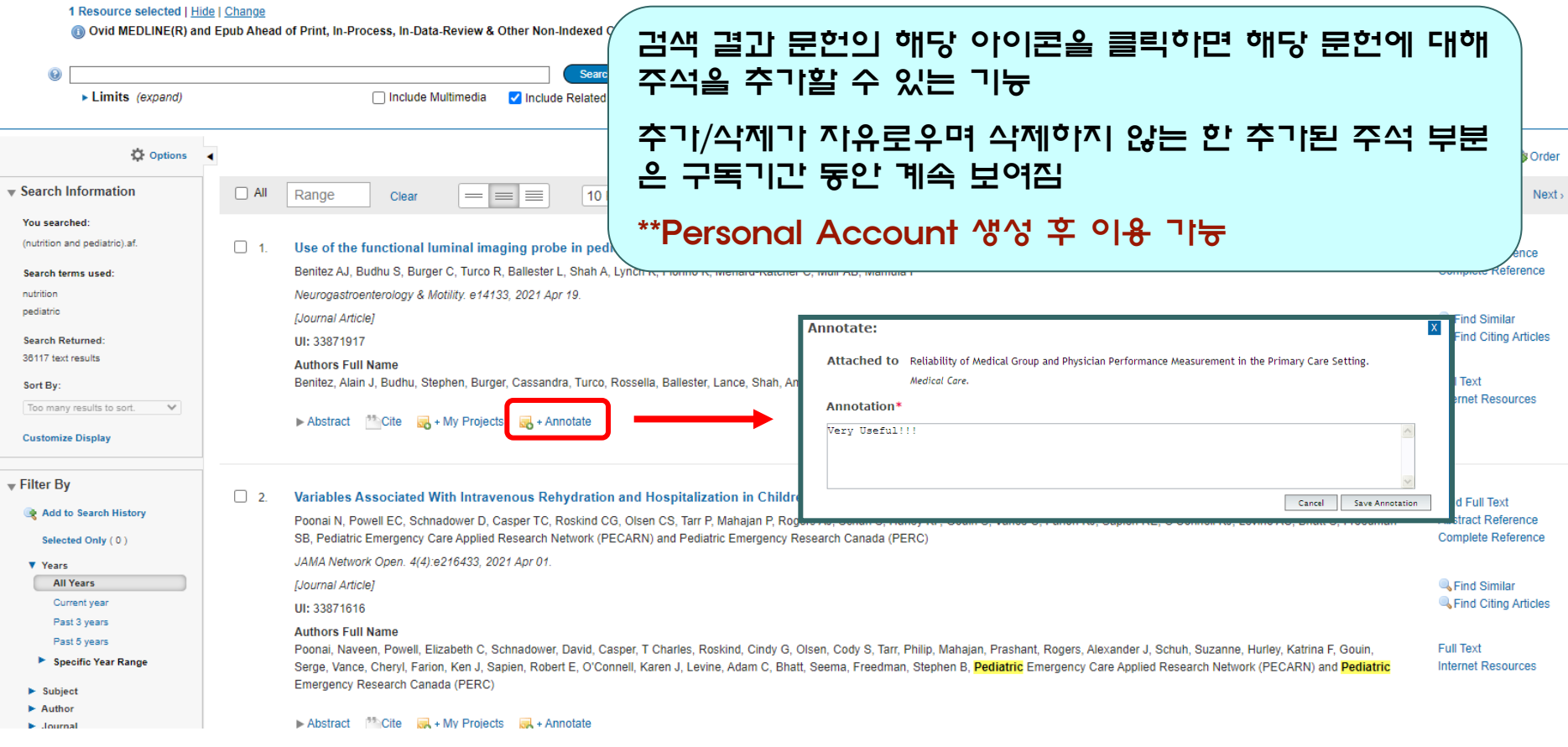

# 감사합니다.

### 기타 문의 사항이 있으시면 Wolters Kluwer Ovid 한국 공식 대행사 (주)제이알엠으로 문의 주시기 바랍니다.

02-2038-8519 / marketing@jrmkorea.co.kr

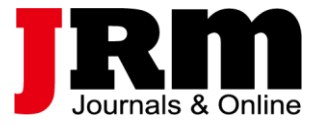

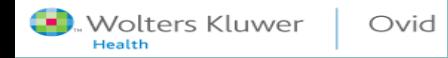